# Package 'jsmodule'

January 6, 2022

<span id="page-0-0"></span>Title 'RStudio' Addins and 'Shiny' Modules for Medical Research

Version 1.3.0

Date 2021-12-23

#### Description

'RStudio' addins and 'Shiny' modules for descriptive statistics, regression and survival analysis.

**Depends** R  $(>= 3.4.0)$ 

License Apache License 2.0

Encoding UTF-8

RoxygenNote 7.1.2

Imports utils, stats, data.table, shiny, readxl, DT, jstable, labelled, methods, GGally, ggplot2, haven, rstudioapi, shinycustomloader, MatchIt( $>= 3.0.0$ ), survey, jskm $(>= 0.4.2)$ , survival, purrr, geepack, maxstat, survC1, survIDINRI, timeROC, shinyWidgets, pROC, Hmisc, see, readr, RColorBrewer, ggpubr, officer, rvg, devEMF, epiDisplay

URL <https://github.com/jinseob2kim/jsmodule>

BugReports <https://github.com/jinseob2kim/jsmodule/issues>

Suggests testthat, shinytest, knitr, rmarkdown

#### VignetteBuilder knitr

#### NeedsCompilation no

Author Jinseob Kim [aut, cre] (<<https://orcid.org/0000-0002-9403-605X>>), Zarathu [cph, fnd], Hyunki Lee [aut]

Maintainer Jinseob Kim <jinseob2kim@gmail.com>

Repository CRAN

Date/Publication 2022-01-06 13:10:02 UTC

# R topics documented:

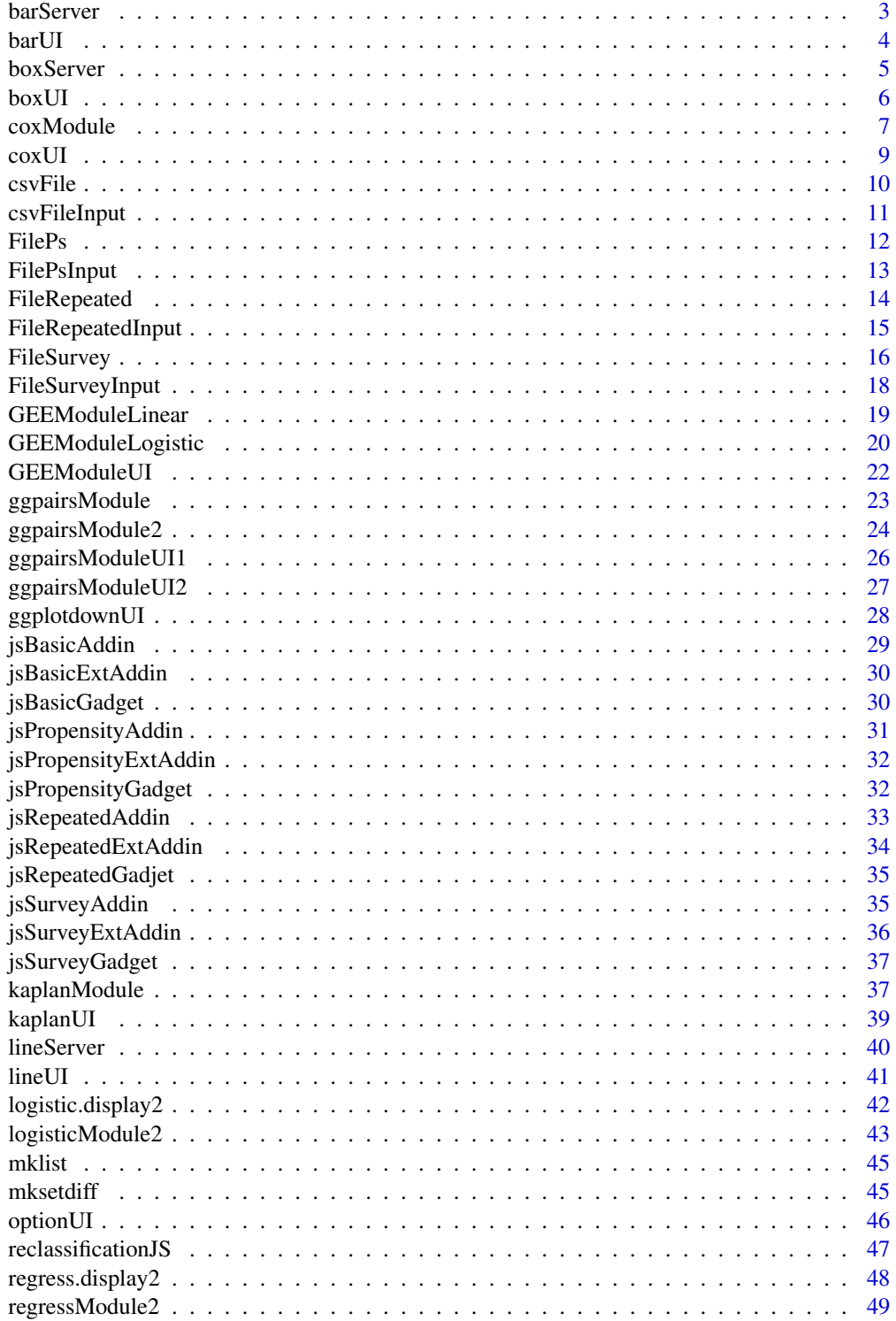

#### <span id="page-2-0"></span>barServer 3

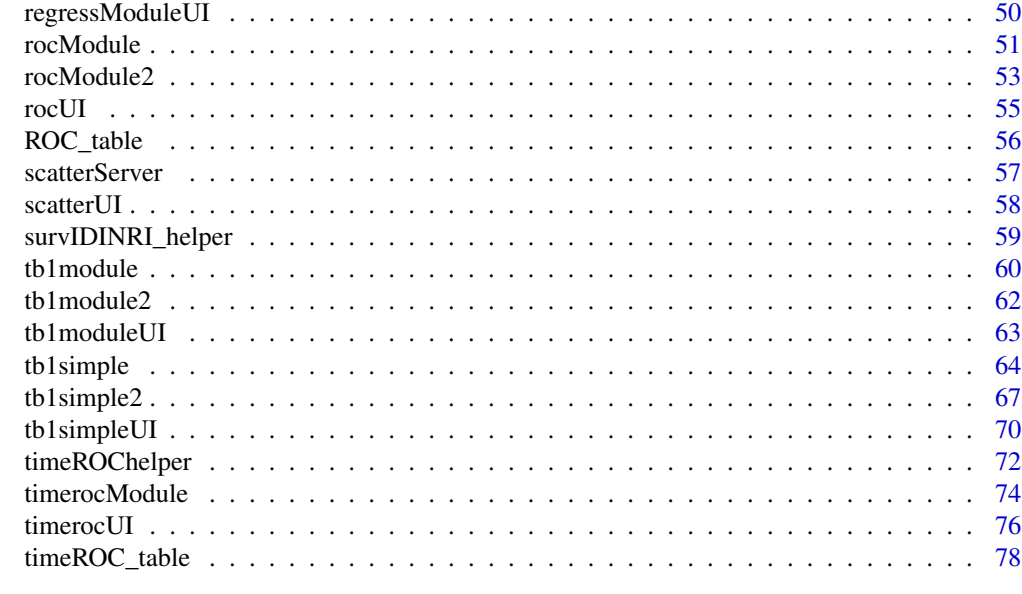

#### **Index** [79](#page-78-0)

barServer *barServer: shiny module server for barplot.*

# Description

Shiny module server for barplot.

# Usage

```
barServer(id, data, data_label, data_varStruct = NULL, nfactor.limit = 10)
```
# Arguments

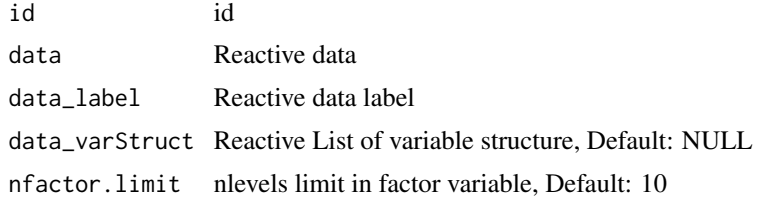

# Details

Shiny module server for barplot.

## Value

Shiny module server for barplot.

## Examples

```
library(shiny);library(ggplot2);library(ggpubr);
ui <- fluidPage(
   sidebarLayout(
   sidebarPanel(
    barUI("bar")
  ),
  mainPanel(
     plotOutput("bar_plot"),
     ggplotdownUI("bar")
  )
)
)
server <- function(input, output, session) {
  data <- reactive(mtcars)
  data.label <- reactive(jstable::mk.lev(mtcars))
  out_bar <- barServer("bar", data = data, data_label = data.label,
    data_varStruct = NULL)
  output$bar_plot <- renderPlot({
    print(out_bar())
  })
}
```
## barUI *barUI: shiny module UI for barplot*

## Description

Shiny module UI for barplot

## Usage

barUI(id, label = "barplot")

#### Arguments

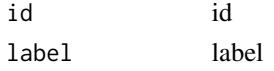

# Details

Shiny module UI for barplot

# Value

Shiny module UI for barplot

<span id="page-3-0"></span>

#### <span id="page-4-0"></span>boxServer 5

## Examples

```
library(shiny);library(ggplot2);library(ggpubr);
ui <- fluidPage(
   sidebarLayout(
   sidebarPanel(
    barUI("bar")
  ),
   mainPanel(
     plotOutput("bar_plot"),
     ggplotdownUI("bar")
  )
)
)
server <- function(input, output, session) {
  data <- reactive(mtcars)
  data.label <- reactive(jstable::mk.lev(mtcars))
  out_bar <- barServer("bar", data = data, data_label = data.label,
    data_varStruct = NULL)
  output$bar_plot <- renderPlot({
    print(out_bar())
  })
}
```

```
boxServer boxServer: shiny module server for boxplot.
```
## Description

Shiny module server for boxplot.

#### Usage

```
boxServer(id, data, data_label, data_varStruct = NULL, nfactor.limit = 10)
```
## Arguments

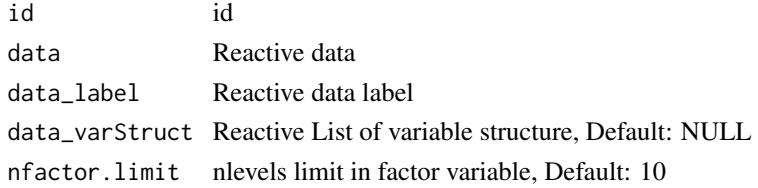

# Details

Shiny module server for boxplot.

6 boxUI

# Value

Shiny module server for boxplot.

## Examples

```
library(shiny);library(ggplot2);library(ggpubr);
ui <- fluidPage(
   sidebarLayout(
   sidebarPanel(
    boxUI("box")
  ),
  mainPanel(
    plotOutput("box_plot"),
     ggplotdownUI("box")
  )
)
\lambdaserver <- function(input, output, session) {
  data <- reactive(mtcars)
  data.label <- reactive(jstable::mk.lev(mtcars))
  out_box <- boxServer("box", data = data, data_label = data.label,
   data_varStruct = NULL)
  output$box_plot <- renderPlot({
   print(out_box())
  })
}
```
boxUI *boxUI: shiny module UI for boxplot*

## Description

Shiny module UI for boxplot

#### Usage

boxUI(id, label = "boxplot")

#### Arguments

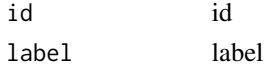

# Details

Shiny module UI for boxplot

<span id="page-5-0"></span>

#### <span id="page-6-0"></span> $\alpha$ xModule  $\alpha$  7

# Value

Shiny module UI for boxplot

#### Examples

```
library(shiny);library(ggplot2);library(ggpubr);
ui <- fluidPage(
   sidebarLayout(
  sidebarPanel(
     boxUI("box")
  ),
  mainPanel(
     plotOutput("box_plot"),
     ggplotdownUI("box")
  )
\lambda\mathcal{L}server <- function(input, output, session) {
  data <- reactive(mtcars)
  data.label <- reactive(jstable::mk.lev(mtcars))
  out_box <- boxServer("box", data = data, data_label = data.label,
    data_varStruct = NULL)
  output$box_plot <- renderPlot({
    print(out_box())
  })
}
```
coxModule *coxModule: shiny modulde server for Cox's model.*

## Description

Shiny modulde server for Cox's model.

#### Usage

```
coxModule(
  input,
  output,
  session,
  data,
  data_label,
  data_varStruct = NULL,
  nfactor.limit = 10,
  design.survey = NULL,
```

```
default.unires = T,
 limit.unires = 20,
 id.cluster = NULL,
 ties.coxph = "efron"
)
```
## Arguments

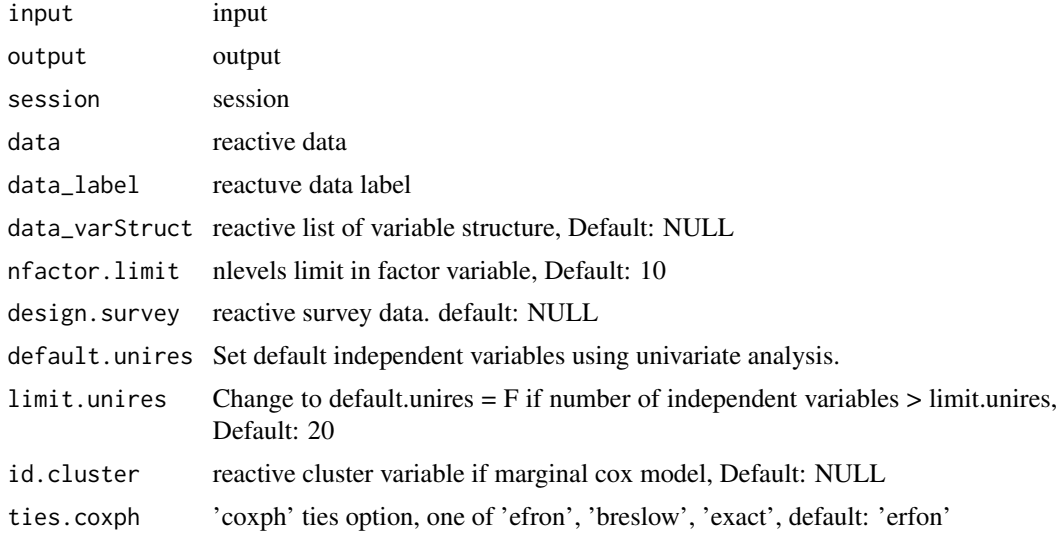

## Details

Shiny modulde server for Cox's model.

#### Value

Shiny modulde server for Cox's model.

```
library(shiny);library(DT);library(data.table);library(jstable)
ui <- fluidPage(
   sidebarLayout(
   sidebarPanel(
     coxUI("cox")
   ),
   mainPanel(
     DTOutput("coxtable")
   \lambda)
\mathcal{L}server <- function(input, output, session) {
 data <- reactive(mtcars)
```
#### <span id="page-8-0"></span> $\sim$  coxUI 9

```
data.label <- reactive(jstable::mk.lev(mtcars))
 out_cox <- callModule(coxModule, "cox", data = data, data_label = data.label,
                          data_varStruct = NULL)
 output$coxtable <- renderDT({
   datatable(out_cox()$table, rownames=T, caption = out_cox()$caption)
 })
}
```
# coxUI *coxUI: shiny modulde UI for Cox's model.*

# Description

Shiny modulde UI for Cox's model.

## Usage

coxUI(id)

# Arguments

id id

# Details

Shiny modulde UI for Cox's model.

#### Value

coxUI

# Examples

coxUI(1)

<span id="page-9-0"></span>

#### Description

Shiny module Server for file(csv or xlsx) upload.

#### Usage

csvFile(input, output, session, nfactor.limit = 20)

## Arguments

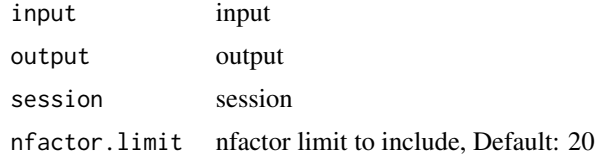

## Details

Shiny module Server for file(csv or xlsx) upload.

#### Value

Shiny module Server for file(csv or xlsx) upload.

```
library(shiny);library(DT);library(data.table);library(readxl);library(jstable)
ui <- fluidPage(
  sidebarLayout(
    sidebarPanel(
      csvFileInput("datafile")
   ),
    mainPanel(
      tabsetPanel(type = "pills",
                  tabPanel("Data", DTOutput("data")),
                  tabPanel("Label", DTOutput("data_label", width = "100%"))
                 )
  )
)
\mathbf{C}server <- function(input, output, session) {
  data <- callModule(csvFile, "datafile")
  output$data <- renderDT({
   data()$data
```
## <span id="page-10-0"></span>csvFileInput 11

}

```
})
output$label <- renderDT({
 data()$label
})
```
csvFileInput *csvFileInput: Shiny module UI for file upload.*

#### Description

Shiny module UI for file(csv or xlsx) upload.

## Usage

```
csvFileInput(id, label = "Upload data (csv/xlsx/sav/sas7bdat/dta)")
```
## Arguments

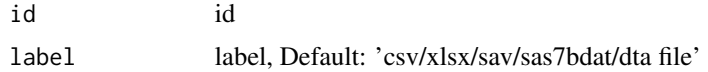

## Details

Shiny module UI for file(csv or xlsx) upload.

### Value

Shiny module UI for file(csv or xlsx) upload.

# Examples

```
library(shiny);library(DT);library(data.table);library(readxl);library(jstable)
ui <- fluidPage(
  sidebarLayout(
    sidebarPanel(
      csvFileInput("datafile")
    ),
    mainPanel(
      tabsetPanel(type = "pills",
                  tabPanel("Data", DTOutput("data")),
                  tabPanel("Label", DTOutput("data_label", width = "100%"))
                 )
  )
)
\mathcal{L}
```
server <- function(input, output, session) {

```
data <- callModule(csvFile, "datafile")
 output$data <- renderDT({
   data()$data
 })
 output$label <- renderDT({
   data()$label
 })
}
```

```
FilePs FilePs: Shiny module Server for file upload for propensity score
                     matching.
```
#### Description

Shiny module Server for file upload for propensity score matching.

# Usage

```
FilePs(input, output, session, nfactor.limit = 20)
```
# Arguments

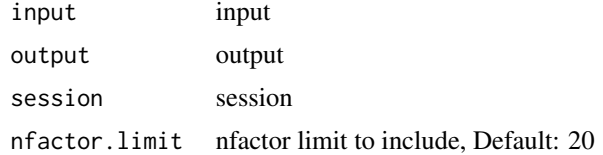

## Details

Shiny module Server for file upload for propensity score matching.

### Value

Shiny module Server for file upload for propensity score matching.

```
library(shiny);library(DT);library(data.table);library(readxl);library(jstable)
ui <- fluidPage(
  sidebarLayout(
    sidebarPanel(
      FilePsInput("datafile")
   ),
   mainPanel(
      tabsetPanel(type = "pills",
```

```
tabPanel("Data", DTOutput("data")),
                  tabPanel("Matching data", DTOutput("matdata")),
                  tabPanel("Label", DTOutput("data_label", width = "100%"))
                 )
  )
\lambda\sumserver <- function(input, output, session) {
  mat.info <- callModule(FilePs, "datafile")
  output$data <- renderDT({
   mat.info()$data
  })
  output$matdata <- renderDT({
   mat.info()$matdata
  })
  output$label <- renderDT({
   mat.info()$label
  })
}
```
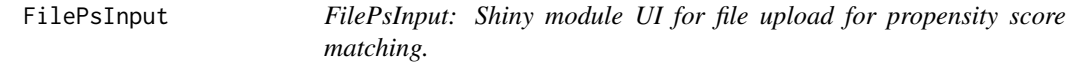

## Description

Shiny module UI for file upload for propensity score matching.

## Usage

```
FilePsInput(id, label = "Upload data (csv/xlsx/sav/sas7bdat/dta)")
```
#### Arguments

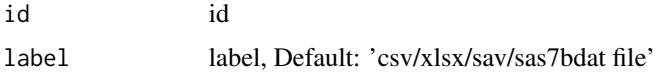

# Details

Shiny module UI for file upload for propensity score matching.

# Value

Shiny module UI for file upload for propensity score matching.

#### Examples

```
library(shiny);library(DT);library(data.table);library(readxl);library(jstable)
ui <- fluidPage(
  sidebarLayout(
    sidebarPanel(
      FilePsInput("datafile")
    ),
    mainPanel(
      tabsetPanel(type = "pills",
                   tabPanel("Data", DTOutput("data")),
                   tabPanel("Matching data", DTOutput("matdata")),
                   tabPanel("Label", DTOutput("data_label", width = "100%"))
                 \lambda)
\lambda\mathcal{L}server <- function(input, output, session) {
  mat.info <- callModule(FilePs, "datafile")
  output$data <- renderDT({
    mat.info()$data
  })
  output$matdata <- renderDT({
    mat.info()$matdata
  })
  output$label <- renderDT({
    mat.info()$label
  })
}
```
FileRepeated *FileRepeated: File upload server module for repeated measure analysis.*

## Description

File upload server module for repeated measure analysis.

#### Usage

```
FileRepeated(input, output, session, nfactor.limit = 20)
```
# Arguments

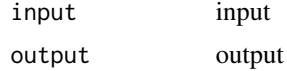

<span id="page-13-0"></span>

# <span id="page-14-0"></span>FileRepeatedInput 15

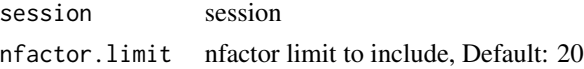

### Details

File upload server module for repeated measure analysis.

## Value

File upload server module for repeated measure analysis.

## Examples

```
library(shiny);library(DT);library(data.table);library(readxl);library(jstable)
ui <- fluidPage(
  sidebarLayout(
    sidebarPanel(
      FileRepeatedInput("datafile")
   ),
    mainPanel(
      tabsetPanel(type = "pills",
                   tabPanel("Data", DTOutput("data")),
                   tabPanel("Label", DTOutput("data_label", width = "100%"))
                  )
    )
 )
\lambdaserver <- function(input, output, session) {
 data <- callModule(FileRepeated, "datafile")
  output$data <- renderDT({
    data()$data
  })
  output$label <- renderDT({
    data()$label
  })
}
```
FileRepeatedInput *FileRepeatedInput: File upload UI for repeated measure analysis.*

# Description

File upload UI for repeated measure analysis.

#### Usage

FileRepeatedInput(id, label = "Upload data (csv/xlsx/sav/sas7bdat/dta)")

<span id="page-15-0"></span>16 FileSurvey

#### Arguments

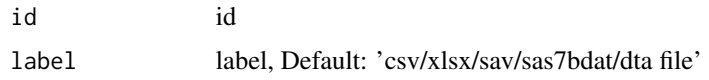

# Details

File upload UI for repeated measure analysis.

## Value

File upload UI for repeated measure analysis.

#### Examples

```
library(shiny);library(DT);library(data.table);library(readxl);library(jstable)
ui <- fluidPage(
 sidebarLayout(
    sidebarPanel(
     FileRepeatedInput("datafile")
   ),
    mainPanel(
      tabsetPanel(type = "pills",
                  tabPanel("Data", DTOutput("data")),
                  tabPanel("Label", DTOutput("data_label", width = "100%"))
                  )
    )
 )
)
server <- function(input, output, session) {
 data <- callModule(FileRepeated, "datafile")
  output$data <- renderDT({
   data()$data
  })
 output$label <- renderDT({
    data()$label
  })
}
```
FileSurvey *FileSurvey: File upload server module for survey data analysis.*

#### Description

File upload server module for survey data analysis.

## FileSurvey 17

# Usage

FileSurvey(input, output, session, nfactor.limit = 20)

#### Arguments

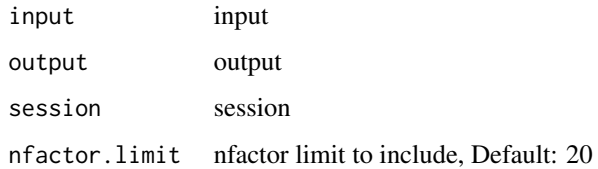

## Details

File upload server module for survey data analysis.

## Value

File upload server module for survey data analysis.

```
library(shiny);library(DT);library(data.table);library(readxl);library(jstable)
ui <- fluidPage(
  sidebarLayout(
    sidebarPanel(
      FileSurveyInput("datafile")
   ),
   mainPanel(
      tabsetPanel(type = "pills",
                  tabPanel("Data", DTOutput("data")),
                  tabPanel("Label", DTOutput("data_label", width = "100%"))
                  )
   )
 )
\lambdaserver <- function(input, output, session) {
 data <- callModule(FileSurvey, "datafile")
  output$data <- renderDT({
    data()$data
 })
  output$label <- renderDT({
    data()$label
 })
}
```
<span id="page-17-0"></span>

#### Description

File upload UI for survey data analysis.

## Usage

```
FileSurveyInput(id, label = "Upload data (csv/xlsx/sav/sas7bdat/dta)")
```
### Arguments

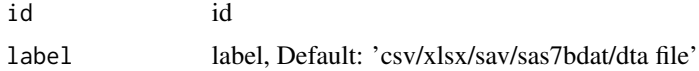

# Details

File upload UI for survey data analysis.

#### Value

File upload UI for survey data analysis.

```
library(shiny);library(DT);library(data.table);library(readxl);library(jstable)
ui <- fluidPage(
  sidebarLayout(
    sidebarPanel(
      FileSurveyInput("datafile")
    ),
    mainPanel(
      tabsetPanel(type = "pills",
                  tabPanel("Data", DTOutput("data")),
                  tabPanel("Label", DTOutput("data_label", width = "100%"))
                  )
    )
 \lambda\mathcal{L}server <- function(input, output, session) {
 data <- callModule(FileSurvey, "datafile")
  output$data <- renderDT({
    data()$data
  })
  output$label <- renderDT({
```

```
data()$label
 })
}
```
GEEModuleLinear *GEEModuleLinear: shiny modulde server for gaussian generalized estimating equation(GEE) using reactive data.*

## Description

Shiny modulde server for gaussian generalized estimating equation(GEE) using reactive data.

## Usage

```
GEEModuleLinear(
  input,
 output,
  session,
  data,
  data_label,
  data_varStruct = NULL,
  nfactor.limit = 10,
  id.gee
)
```
#### Arguments

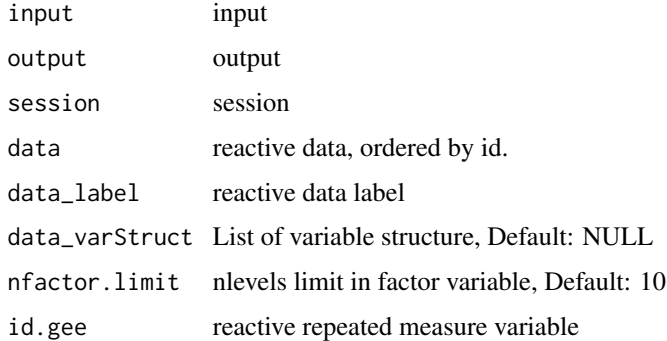

## Details

Shiny modulde server for gaussian generalized estimating equation(GEE) using reactive data.

#### Value

Shiny modulde server for gaussian generalized estimating equation(GEE).

#### Examples

```
library(shiny);library(DT);library(data.table);library(jstable)
ui <- fluidPage(
   sidebarLayout(
  sidebarPanel(
     GEEModuleUI("linear")
  ),
  mainPanel(
    DTOutput("lineartable")
  )
)
\lambdaserver <- function(input, output, session) {
 data <- reactive(mtcars)
 data.label <- reactive(jstable::mk.lev(mtcars))
 id.gee <- reactive("mpg")
 out_linear <- callModule(GEEModuleLinear, "linear", data = data, data_label = data.label,
                           data_varStruct = NULL, id.gee = id.gee)
 output$lineartable <- renderDT({
   hide = which(colnames(out_linear()$table) == "sig")
  datatable(out_linear()$table, rownames=T, extension= "Buttons", caption = out_linear()$caption,
              options = c(opt.tbreg(out_linear()$caption),
                          list(columnDefs = list(list(visible=FALSE, targets =hide))
                          ),
                          list(scrollX = TRUE)
              )
   ) %>% formatStyle("sig", target = 'row',backgroundColor = styleEqual("**", 'yellow'))
 })
}
```
GEEModuleLogistic *GEEModuleLogistic: shiny modulde server for binomial gaussian generalized estimating equation(GEE) using reactive data.*

## Description

Shiny modulde server for binomial gaussian generalized estimating equation(GEE) using reactive data.

#### Usage

```
GEEModuleLogistic(
  input,
  output,
  session,
```
<span id="page-19-0"></span>

## GEEModuleLogistic 21

```
data,
data_label,
data_varStruct = NULL,
nfactor.limit = 10,
id.gee
```
#### Arguments

)

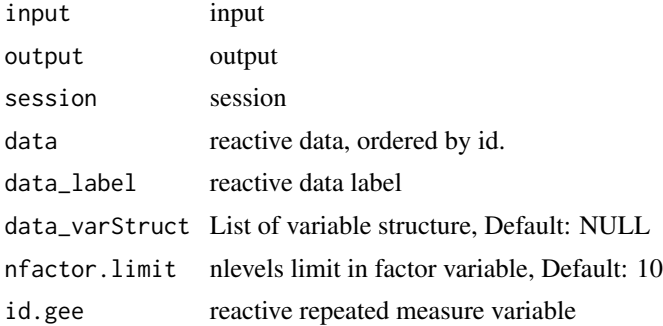

## Details

Shiny modulde server for binomial gaussian generalized estimating equation(GEE) using reactive data.

#### Value

Shiny modulde server for binomial gaussian generalized estimating equation(GEE).

```
library(shiny);library(DT);library(data.table);library(jstable)
ui <- fluidPage(
   sidebarLayout(
   sidebarPanel(
     GEEModuleUI("logistic")
  ),
  mainPanel(
     DTOutput("logistictable")
   )
)
\mathcal{L}server <- function(input, output, session) {
  data <- reactive(mtcars)
  data.label <- reactive(jstable::mk.lev(mtcars))
  id.gee <- reactive("mpg")
 out_logistic <- callModule(GEEModuleLogistic, "logistic", data = data, data_label = data.label,
                             data_varStruct = NULL, id.gee = id.gee)
```

```
output$logistictable <- renderDT({
   hide = which(colnames(out_logistic()$table) == "sig")
   datatable(out_logistic()$table, rownames=T, extension= "Buttons",
             caption = out_logistic()$caption,
              options = c(opt.tbreg(out_logistic()$caption),
                          list(columnDefs = list(list(visible=FALSE, targets =hide))
                          ),
                          list(scrollX = TRUE)
             )
   ) %>% formatStyle("sig", target = 'row',backgroundColor = styleEqual("**", 'yellow'))
 })
}
```
GEEModuleUI *GEEModuleUI: shiny modulde UI for generalized estimating equation(GEE).*

## Description

Shiny modulde UI for generalized estimating equation(GEE).

#### Usage

GEEModuleUI(id)

#### Arguments

id id

# Details

Shiny modulde UI for generalized estimating equation(GEE).

## Value

Shiny modulde UI for generalized estimating equation(GEE).

```
library(shiny);library(DT);library(data.table);library(jstable)
ui <- fluidPage(
   sidebarLayout(
   sidebarPanel(
     GEEModuleUI("linear")
  ),
  mainPanel(
     DTOutput("lineartable")
   )
 )
```

```
\mathcal{L}server <- function(input, output, session) {
 data <- reactive(mtcars)
 data.label <- reactive(jstable::mk.lev(mtcars))
 id.gee <- reactive("mpg")
 out_linear <- callModule(GEEModuleLinear, "linear", data = data, data_label = data.label,
                            data_varStruct = NULL, id.gee = id.gee)
 output$lineartable <- renderDT({
   hide = which(colnames(out_linear()$table) == "sig")
  datatable(out_linear()$table, rownames=T, extension= "Buttons", caption = out_linear()$caption,
              options = c(opt.tbreg(out_linear()$caption),
                           list(columnDefs = list(list(visible=FALSE, targets =hide))
                           ),
                           list(scrollX = TRUE)
              \mathcal{L}) %>% formatStyle("sig", target = 'row',backgroundColor = styleEqual("**", 'yellow'))
 })
}
```

```
ggpairsModule ggpairsModule: shiny module server for basic/scatter plot.
```
## Description

Shiny module server for basic/scatter plot.

#### Usage

```
ggpairsModule(
  input,
 output,
  session,
 data,
  data_label,
  data_varStruct = NULL,
 nfactor.limit = 20
)
```
# Arguments

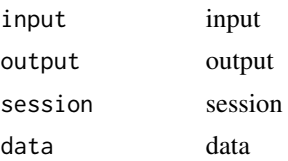

<span id="page-23-0"></span>data\_label data label data\_varStruct List of variable structure, Default: NULL nfactor.limit nlevels limit for categorical variables, Default: 20

## Details

Shiny module server for basic/scatter plot.

# Value

Shiny module server for basic/scatter plot.

#### Examples

```
library(shiny);library(DT);library(data.table);library(jstable);library(ggplot2)
library(GGally)
ui <- fluidPage(
  sidebarLayout(
  sidebarPanel(
    ggpairsModuleUI1("ggpairs")
  ),
  mainPanel(
    plotOutput("ggpairs_plot"),
     ggpairsModuleUI2("ggpairs")
  )
)
\overline{)}server <- function(input, output, session) {
 data <- mtcars
 data.label <- jstable::mk.lev(mtcars)
 out_ggpairs <- callModule(ggpairsModule, "ggpairs", data = data, data_label = data.label,
                             data_varStruct = NULL)
 output$kaplan_plot <- renderPlot({
   print(out_ggpairs())
 })
}
```
ggpairsModule2 *ggpairsModule2: shiny module server for basic/scatter plot for reactive data.*

#### Description

Shiny module server for basic/scatter plot for reactive data.

## ggpairsModule2 25

## Usage

```
ggpairsModule2(
  input,
  output,
  session,
  data,
  data_label,
  data_varStruct = NULL,
  nfactor.limit = 20
\mathcal{L}
```
## Arguments

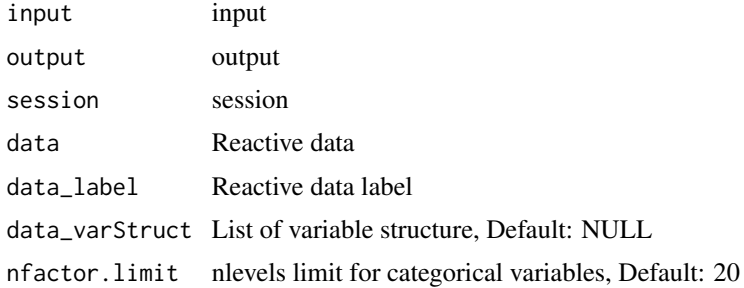

## Details

Shiny module server for basic/scatter plot for reactive data.

#### Value

Shiny module server for basic/scatter plot

```
library(shiny);library(DT);library(data.table);library(jstable);library(ggplot2)
library(GGally)
```

```
ui <- fluidPage(
   sidebarLayout(
   sidebarPanel(
     ggpairsModuleUI1("ggpairs")
  ),
  mainPanel(
     plotOutput("ggpairs_plot"),
     ggpairsModuleUI2("ggpairs")
  )
 )
)
server <- function(input, output, session) {
```

```
data <- reactive(mtcars)
data.label <- reactive(jstable::mk.lev(mtcars))
out_ggpairs <- callModule(ggpairsModule2, "ggpairs", data = data, data_label = data.label,
                           data_varStruct = NULL)
output$kaplan_plot <- renderPlot({
  print(out_ggpairs())
})
```
ggpairsModuleUI1 *ggpairsModuleUI1: Variable selection module UI for ggpairs*

## Description

}

Variable selection module UI for ggpairs

# Usage

ggpairsModuleUI1(id)

# Arguments

id id

## Details

Variable selection module UI for ggpairs

# Value

Variable selection module UI for ggpairs

```
library(shiny);library(DT);library(data.table);library(jstable);library(ggplot2)
library(GGally)
```

```
ui <- fluidPage(
   sidebarLayout(
   sidebarPanel(
     ggpairsModuleUI1("ggpairs")
   ),
   mainPanel(
     plotOutput("ggpairs_plot"),
     ggpairsModuleUI2("ggpairs")
   )
\lambda)
```
<span id="page-25-0"></span>

```
server <- function(input, output, session) {
 data <- reactive(mtcars)
 data.label <- reactive(jstable::mk.lev(mtcars))
 out_ggpairs <- callModule(ggpairsModule2, "ggpairs", data = data, data_label = data.label,
                            data_varStruct = NULL)
 output$kaplan_plot <- renderPlot({
   print(out_ggpairs())
 })
}
```
ggpairsModuleUI2 *ggpairsModuleUI2: Option & download module UI for ggpairs*

## Description

Option & download module UI for ggpairs

#### Usage

ggpairsModuleUI2(id)

#### Arguments

id id

#### Details

Option & download module UI for ggpairs

#### Value

Option & download module UI for ggpairs

```
library(shiny);library(DT);library(data.table);library(jstable);library(ggplot2)
library(GGally)
```

```
ui <- fluidPage(
  sidebarLayout(
  sidebarPanel(
    ggpairsModuleUI1("ggpairs")
  ),
  mainPanel(
    plotOutput("ggpairs_plot"),
     ggpairsModuleUI2("ggpairs")
```

```
)
\mathcal{L})
server <- function(input, output, session) {
 data <- reactive(mtcars)
 data.label <- reactive(jstable::mk.lev(mtcars))
 out_ggpairs <- callModule(ggpairsModule2, "ggpairs", data = data, data_label = data.label,
                             data_varStruct = NULL)
 output$kaplan_plot <- renderPlot({
    print(out_ggpairs())
 })
}
```
ggplotdownUI *ggplotdownUI: Option & download module UI for ggplot*

#### Description

Option & download module UI for ggplot

#### Usage

ggplotdownUI(id)

#### Arguments

id id

# Details

Option & download module UI for ggplot

#### Value

Option & download module UI for ggplot

```
library(shiny);library(DT);library(data.table);library(jstable);library(ggplot2)
ui <- fluidPage(
   sidebarLayout(
   sidebarPanel(
     kaplanUI("kaplan")
  ),
   mainPanel(
     plotOutput("kaplan_plot"),
```
<span id="page-27-0"></span>

```
ggplotdownUI("kaplan")
  )
 )
)
server <- function(input, output, session) {
 data <- reactive(mtcars)
 data.label <- reactive(jstable::mk.lev(mtcars))
 out_kaplan <- callModule(kaplanModule, "kaplan", data = data, data_label = data.label,
                           data_varStruct = NULL)
 output$kaplan_plot <- renderPlot({
   print(out_kaplan())
 })
}
```

```
jsBasicAddin jsBasicAddin: Rstudio addin of jsBasicGadget
```
#### Description

Rstudio addin of jsBasicGadget

## Usage

jsBasicAddin()

# Details

Rstudio addin of jsBasicGadget

## Value

Rstudio addin of jsBasicGadget

## See Also

[rstudio-editors](#page-0-0)

```
if(interactive()){
jsBasicAddin()
}
```
<span id="page-29-0"></span>

#### Description

RStudio Addin for basic data analysis with external csv/xlsx/sas7bdat/sav/dta file.

## Usage

```
jsBasicExtAddin(nfactor.limit = 20, max.filesize = 2048)
```
#### Arguments

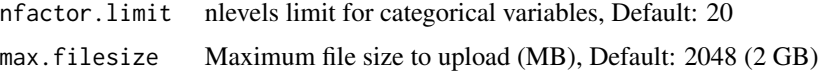

#### Details

RStudio Addin for basic data analysis with external csv/xlsx/sas7bdat/sav/dta file.

## Value

RStudio Addin for basic data analysis with external data.

#### See Also

[lung](#page-0-0) [fwrite](#page-0-0) [opt.tbreg](#page-0-0)

## Examples

```
if(interactive()){
jsBasicExtAddin()
}
```
jsBasicGadget *jsBasicGadget: Shiny Gadget of Basic Statistics in Medical Research.*

## Description

Shiny Gadget including Data, Label info, Table 1, Regression(linear, logistic), Basic plot

#### Usage

```
jsBasicGadget(data, nfactor.limit = 20)
```
## <span id="page-30-0"></span>jsPropensityAddin 31

## Arguments

data data nfactor.limit nlevels limit for categorical variables

## Details

Shiny Gadget including Data, Label info, Table 1, Regression(linear, logistic), Basic plot

#### Value

Shiny Gadget including Data, Label info, Table 1, Regression(linear, logistic), Basic plot

## Examples

```
if(interactive()){
jsBasicGadjet(mtcars)
}
```
jsPropensityAddin *jsPropensityAddin: Rstudio addin of jsPropensityGadget*

## Description

Rstudio addin of jsPropensityGadget

#### Usage

```
jsPropensityAddin()
```
# Details

Rstudio addin of jsPropensityGadget

#### Value

Rstudio addin of jsPropensityGadget

# See Also

[rstudio-editors](#page-0-0)

```
if(interactive()){
jsPropensityAddin()
}
```
<span id="page-31-0"></span>jsPropensityExtAddin *jsPropensityExtAddin: RStudio Addin for propensity score analysis with external data.*

## Description

RStudio Addin for propensity score analysis with external csv/xlsx/sas7bdat/sav/dta file.

#### Usage

```
jsPropensityExtAddin(nfactor.limit = 20, max.filesize = 2048)
```
#### Arguments

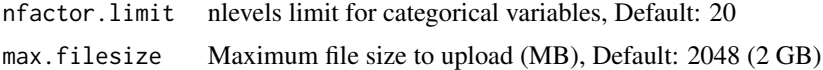

# Details

RStudio Addin for propensity score analysis with external csv/xlsx/sas7bdat/sav/dta file.

## Value

RStudio Addin for propensity score analysis with external data.

# See Also

[pbc](#page-0-0) [fwrite](#page-0-0),[data.table](#page-0-0) [svydesign](#page-0-0) [opt.tbreg](#page-0-0)

## Examples

```
if(interactive()){
 jsPropensityExtAddin()
}
```
jsPropensityGadget *jsPropensityGadget: Shiny Gadget for propensity score analysis.*

# Description

Shiny Gadget including original/matching/IPTW data, Label info, Table 1, Cox model, Basic/kaplanmeier plot.

#### Usage

jsPropensityGadget(data, nfactor.limit = 20)

## <span id="page-32-0"></span>jsRepeatedAddin 33

#### Arguments

data data nfactor.limit nlevels limit for categorical variables, Default: 20

## Details

Shiny Gadget including original/matching/IPTW data, Label info, Table 1, Cox model, Basic/kaplanmeier plot.

## Value

Shiny Gadget including original/matching/IPTW data, Label info, Table 1, Cox model, Basic/kaplanmeier plot.

#### See Also

[data.table](#page-0-0) [matchit](#page-0-0),[match.data](#page-0-0) [cox2.display](#page-0-0),[svycox.display](#page-0-0) [survfit](#page-0-0),[coxph](#page-0-0),[Surv](#page-0-0) [jskm](#page-0-0),[svyjskm](#page-0-0) [ggsave](#page-0-0) [svykm](#page-0-0)

## Examples

```
if(interactive()){
jsPropensityGadget(mtcars)
}
```
jsRepeatedAddin *jsRepeatedAddin: Rstudio addin of jsRepeatedGadjet*

# Description

Rstudio addin of jsRepeatedGadjet

#### Usage

```
jsRepeatedAddin()
```
## Details

Rstudio addin of jsRepeatedGadjet

## Value

Rstudio addin of jsRepeatedGadjet

# See Also

[rstudio-editors](#page-0-0)

## Examples

```
if(interactive()){
jsRepeatedAddin()
}
```
jsRepeatedExtAddin *jsRepeatedExtAddin: RStudio Addin for repeated measure analysis with external data.*

## Description

RStudio Addin for repeated measure analysis with external csv/xlsx/sas7bdat/sav/dta file.

## Usage

```
jsRepeatedExtAddin(nfactor.limit = 20, max.filesize = 2048)
```
## Arguments

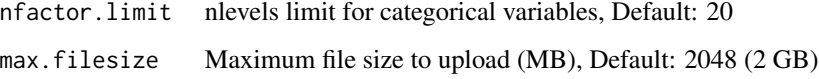

## Details

RStudio Addin for repeated measure analysis with external csv/xlsx/sas7bdat/sav/dta file.

# Value

RStudio Addin for repeated measure analysis with external data.

# See Also

[fwrite](#page-0-0) [colon](#page-0-0) [opt.tbreg](#page-0-0)

```
if(interactive()){
jsRepeatedExtAddin()
}
```
<span id="page-33-0"></span>

<span id="page-34-0"></span>jsRepeatedGadjet *jsRepeatedGadjet: Shiny Gadget of Repeated measure analysis.*

## Description

Shiny Gadget including Data, Label info, Table 1, GEE(linear, logistic), Basic plot

# Usage

```
jsRepeatedGadjet(data, nfactor.limit = 20)
```
# Arguments

data data nfactor.limit nlevels limit for categorical variables

# Details

Shiny Gadget including Data, Label info, Table 1, GEE(linear, logistic), Basic plot

#### Value

Shiny Gadget including Data, Label info, Table 1, GEE(linear, logistic), Basic plot

#### Examples

```
if(interactive()){
jsRepeatedGadjet(mtcars)
}
```
jsSurveyAddin *jsSurveyAddin: Rstudio addin of jsSurveyGadget*

## Description

Rstudio addin of jsSurveyGadget

# Usage

```
jsSurveyAddin()
```
## Details

Rstudio addin of jsSurveyGadget

## Value

Rstudio addin of jsSurveyGadget

#### See Also

[rstudio-editors](#page-0-0)

# Examples

```
if(interactive()){
jsSurveydAddin()
}
```
jsSurveyExtAddin *jsSurveyExtAddin: RStudio Addin for survey data analysis with external data.*

## Description

RStudio Addin for survey data analysis with external csv/xlsx/sas7bdat/sav/dta file.

# Usage

```
jsSurveyExtAddin(nfactor.limit = 20, max.filesize = 2048)
```
### Arguments

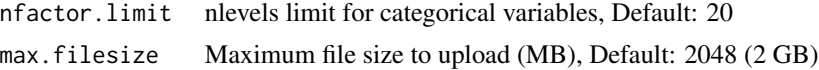

## Details

RStudio Addin for survey data analysis with external csv/xlsx/sas7bdat/sav/dta file.

## Value

RStudio Addin for survey data analysis with external data.

## See Also

[fwrite](#page-0-0) [opt.tb1](#page-0-0),[opt.tbreg](#page-0-0)

```
if(interactive()){
jsSurveyExtAddin()
}
```
<span id="page-35-0"></span>
## Description

Shiny Gadget including Data, Label info, Table 1, svyglm, Basic plot

# Usage

```
jsSurveyGadget(data, nfactor.limit = 20)
```
## Arguments

data data nfactor.limit nlevels limit for categorical variables

### Details

Shiny Gadget including Data, Label info, Table 1, svyglm, Basic plot

### Value

Shiny Gadget including Data, Label info, Table 1, svyglm, Basic plot

### Examples

```
if(interactive()){
jsSurveyGadget(mtcars)
}
```
kaplanModule *kaplanModule: shiny module server for kaplan-meier plot.*

#### Description

Shiny module server for kaplan-meier plot.

#### Usage

```
kaplanModule(
  input,
 output,
  session,
  data,
  data_label,
  data_varStruct = NULL,
```

```
nfactor.limit = 10,
 design.survey = NULL,
  id.cluster = NULL,
 timeby = NULL,
 range.x = NULL,
 range.y = NULL)
```
### Arguments

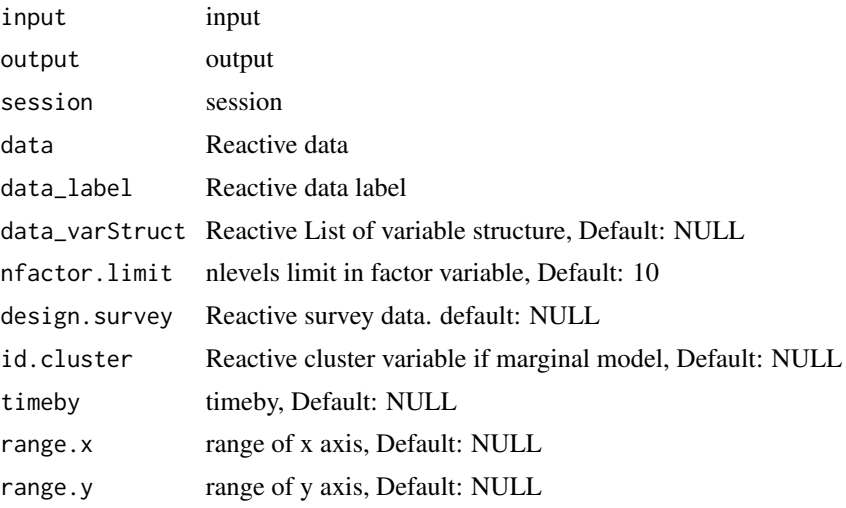

### Details

Shiny module server for kaplan-meier plot.

## Value

Shiny module server for kaplan-meier plot.

# Examples

```
library(shiny);library(DT);library(data.table);library(jstable);library(ggplot2)
ui <- fluidPage(
  sidebarLayout(
   sidebarPanel(
     kaplanUI("kaplan")
  ),
  mainPanel(
     plotOutput("kaplan_plot"),
     ggplotdownUI("kaplan")
  )
)
\mathcal{L}
```
server <- function(input, output, session) {

#### kaplanUI 39

```
data <- reactive(mtcars)
data.label <- reactive(jstable::mk.lev(mtcars))
out_kaplan <- callModule(kaplanModule, "kaplan", data = data, data_label = data.label,
                         data_varStruct = NULL)
output$kaplan_plot <- renderPlot({
 print(out_kaplan())
})
```
}

kaplanUI *kaplanUI: shiny module UI for kaplan-meier plot*

### Description

Shiny module UI for kaplan-meier plot

### Usage

kaplanUI(id)

#### Arguments

id id

#### Details

Shiny module UI for kaplan-meier plot

#### Value

Shiny module UI for kaplan-meier plot

```
library(shiny);library(DT);library(data.table);library(jstable);library(ggplot2)
ui <- fluidPage(
   sidebarLayout(
   sidebarPanel(
     kaplanUI("kaplan")
   ),
   mainPanel(
     plotOutput("kaplan_plot"),
     ggplotdownUI("kaplan")
  )
 )
)
```

```
server <- function(input, output, session) {
 data <- reactive(mtcars)
 data.label <- reactive(jstable::mk.lev(mtcars))
 out_kaplan <- callModule(kaplanModule, "kaplan", data = data, data_label = data.label,
                           data_varStruct = NULL)
 output$kaplan_plot <- renderPlot({
   print(out_kaplan())
 })
}
```
lineServer *lineServer: shiny module server for lineplot.*

### Description

Shiny module server for lineplot.

#### Usage

lineServer(id, data, data\_label, data\_varStruct = NULL, nfactor.limit = 10)

# Arguments

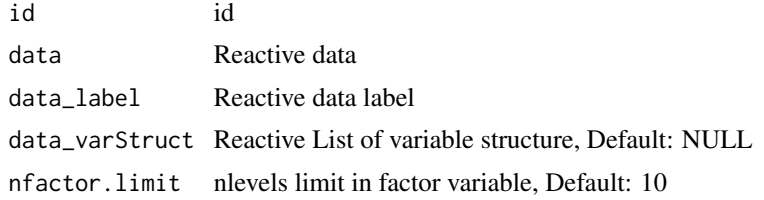

### Details

Shiny module server for lineplot.

#### Value

Shiny module server for lineplot.

```
library(shiny);library(ggplot2);library(ggpubr);
ui <- fluidPage(
  sidebarLayout(
  sidebarPanel(
    lineUI("line")
  ),
```
#### $lineUI$  41

```
mainPanel(
     plotOutput("line_plot"),
     ggplotdownUI("line")
  \lambda)
)
server <- function(input, output, session) {
  data <- reactive(mtcars)
  data.label <- reactive(jstable::mk.lev(mtcars))
  out_line <- lineServer("line", data = data, data_label = data.label,
    data_varStruct = NULL)
  output$line_plot <- renderPlot({
   print(out_line())
 })
}
```
# lineUI *lineUI: shiny module UI for lineplot*

## Description

Shiny module UI for lineplot

# Usage

lineUI(id, label = "lineplot")

#### Arguments

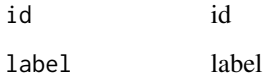

## Details

Shiny module UI for lineplot

# Value

Shiny module UI for lineplot

## Examples

```
library(shiny);library(ggplot2);library(ggpubr);
ui <- fluidPage(
   sidebarLayout(
   sidebarPanel(
     lineUI("line")
   ),
   mainPanel(
     plotOutput("line_plot"),
     ggplotdownUI("line")
  )
)
\overline{)}server <- function(input, output, session) {
  data <- reactive(mtcars)
  data.label <- reactive(jstable::mk.lev(mtcars))
  out_line <- lineServer("line", data = data, data_label = data.label,
    data_varStruct = NULL)
  output$line_plot <- renderPlot({
    print(out_line())
 })
}
```
logistic.display2 *logistic.display2: Modified epiDisplay's logistic.display function.*

#### Description

Modified epiDisplay's logistic.display function for reactive data.

## Usage

```
logistic.display2(
  logistic.model,
  alpha = 0.05,
  crude = TRUE,
  crude.p.value = FALSE,
  decimal = 2,
  simplified = FALSE
```
)

### Arguments

logistic.model glm object(binomial)

### logisticModule2 43

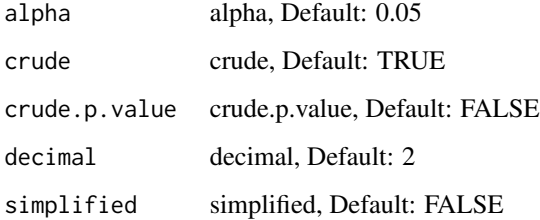

# Details

Modified epiDisplay's logistic.display function for reactive data.

### Value

logistic table

### Examples

```
model1 <- glm(am \sim cyl + disp, data = mtcars, family = binomial)logistic.display2(model1, crude = TRUE, crude.p.value = TRUE, decimal = 3)
```
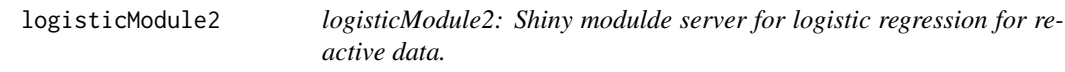

### Description

Shiny modulde server for logistic regression for reactive data.

### Usage

```
logisticModule2(
  input,
  output,
  session,
  data,
  data_label,
  data_varStruct = NULL,
 nfactor.limit = 10,
  design.survey = NULL,
  default.unires = T,
  limit.unires = 20
\mathcal{L}
```
#### Arguments

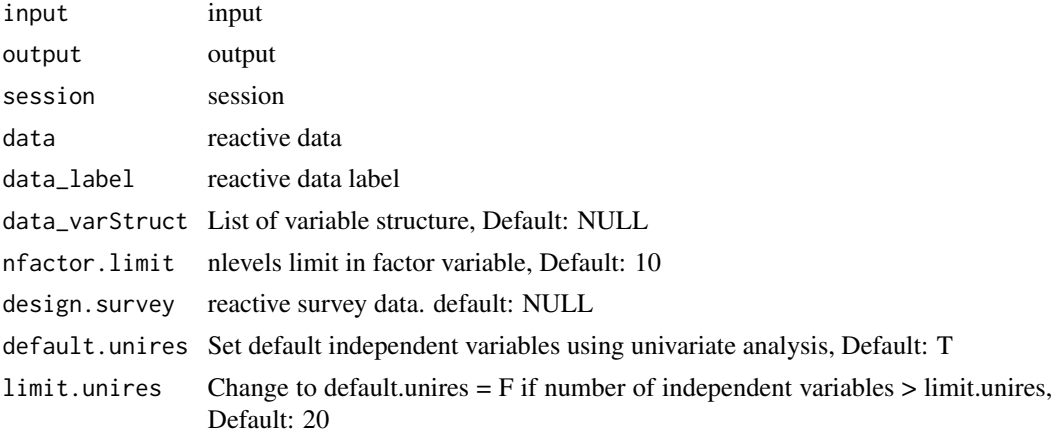

# Details

Shiny modulde server for logistic regression.

### Value

Shiny modulde server for logistic regression.

```
library(shiny);library(DT);library(data.table);library(jstable)
ui <- fluidPage(
  sidebarLayout(
   sidebarPanel(
    regressModuleUI("logistic")
  ),
  mainPanel(
    DTOutput("logistictable")
  )
)
)
server <- function(input, output, session) {
  data <- reactive(mtcars)
  data.label <- reactive(jstable::mk.lev(mtcars))
 out_logistic <- callModule(logisticModule2, "logistic", data = data, data_label = data.label,
                           data_varStruct = NULL)
  output$logistictable <- renderDT({
    datatable(out_logistic()$table, rownames=T, caption = out_logistic()$caption)
  })
}
```
## Description

Function to make variable list lncluding specific variables.

### Usage

mklist(varlist, vars)

#### Arguments

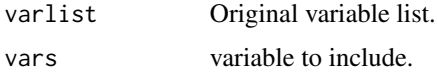

# Details

Internal function

### Value

variable list lncluding specific variables.

### Examples

```
data_varStruct <- list(variable = names(mtcars))
mklist(data_varStruct, names(mtcars))
```
mksetdiff *mksetdiff: function to make variable list excluding specific variables.*

### Description

Function to make variable list excluding specific variables.

## Usage

mksetdiff(varlist, vars)

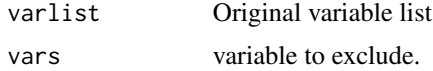

#### 46 optionUI

# Details

Internal function

## Value

variable list excluding specific variables.

# Examples

```
data_varStruct <- list(variable = names(mtcars))
mksetdiff(data_varStruct, "mpg")
```
optionUI *optionUI: Option UI with icon*

# Description

Option UI with icon

### Usage

optionUI(id)

### Arguments

id id

# Details

Option UI with icon

# Value

Option UI with icon

### See Also

[dropdownButton](#page-0-0),[tooltipOptions](#page-0-0)

```
library(shiny);library(DT);library(data.table);library(jstable);library(ggplot2)
ui <- fluidPage(
   sidebarLayout(
   sidebarPanel(
     kaplanUI("kaplan")
  ),
  mainPanel(
     optionUI("kaplan"),
```

```
plotOutput("kaplan_plot"),
     ggplotdownUI("kaplan")
  )
\lambda)
server <- function(input, output, session) {
 data <- reactive(mtcars)
 data.label <- reactive(jstable::mk.lev(mtcars))
 out_kaplan <- callModule(kaplanModule, "kaplan", data = data, data_label = data.label,
                           data_varStruct = NULL)
 output$kaplan_plot <- renderPlot({
   print(out_kaplan())
 })
}
```
reclassificationJS *reclassificationJS: Function for reclassification table and statistics*

## Description

Modified function of PredictABEL::reclassification: return output table

### Usage

```
reclassificationJS(
  data,
  cOutcome,
 predrisk1,
 predrisk2,
  cutoff,
 dec.value = 3,
  dec.p = 3)
```
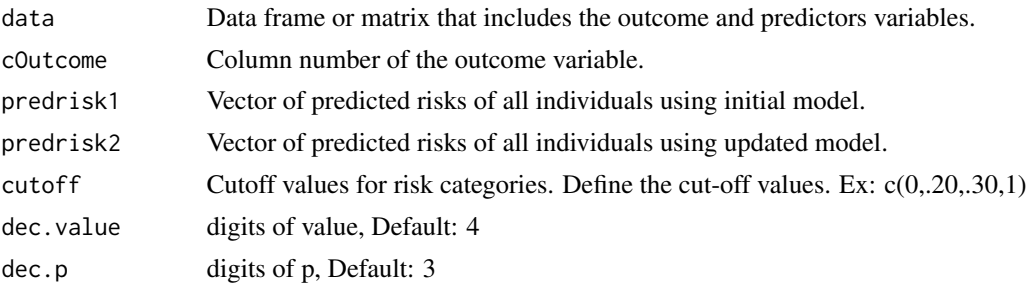

### Details

Modified function of PredictABEL::reclassification

# Value

Table including NRI(categorical), NRI(continuous), IDI with 95

### See Also

[rcorrp.cens](#page-0-0)

### Examples

```
m1 \leq -g1m(vs \sim am + gear, data = mtcars, family = binomial)m2 \leq -g \ln(vs \sim am + gear + wt, data = mtcars, family = binomial)reclassificationJS(data = mtcars, cOutcome = 8,
                   predrisk1 = predict(m1, type = "response"),
                   predrisk2=predict(m2, type = "response"), cutoff = c(0,.20,.40,1))
```
regress.display2 *regress.display2: modified epiDisplay's regress.display function*

### Description

regress.display function for reactive data

## Usage

```
regress.display2(
  regress.model,
 alpha = 0.05,
 crude = FALSE,
 crude.p.value = FALSE,
 decimal = 2,simplified = FALSE
)
```
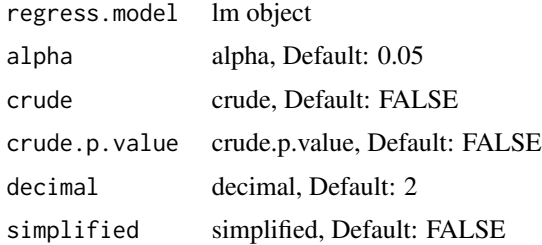

# regressModule2 49

# Details

regress.display function for reactive data

### Value

regress table

# Examples

```
model1 \leq glm(mpg \sim cyl + disp + vs, data = mtcars)
regress.display2(model1, crude = TRUE, crude.p.value = TRUE, decimal = 3)
```
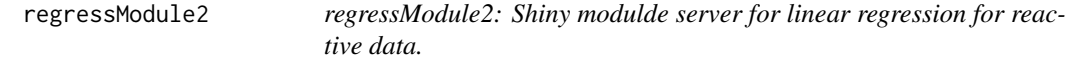

### Description

Shiny modulde server for linear regression for reactive data.

### Usage

```
regressModule2(
  input,
 output,
 session,
 data,
  data_label,
 data_varStruct = NULL,
 nfactor.limit = 10,
 design.survey = NULL,
 default.unires = T,
 limit.unires = 20
)
```
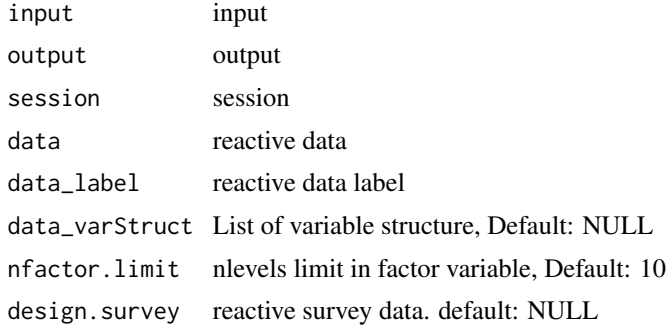

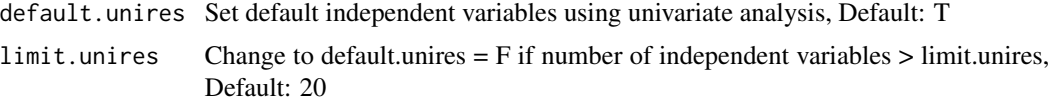

# Details

Shiny modulde server for linear regression.

#### Value

Shiny modulde server for linear regression.

#### Examples

```
library(shiny);library(DT);library(data.table);library(jstable)
ui <- fluidPage(
   sidebarLayout(
   sidebarPanel(
     regressModuleUI("linear")
  ),
  mainPanel(
    DTOutput("lineartable")
   )
 )
)
server <- function(input, output, session) {
  data <- reactive(mtcars)
  data.label <- reactive(jstable::mk.lev(mtcars))
 out_linear <- callModule(regressModule2, "linear", data = data, data_label = data.label,
                           data_varStruct = NULL)
  output$lineartable <- renderDT({
    datatable(out_linear()$table, rownames=T, caption = out_linear()$caption)
  })
}
```
regressModuleUI *regressModuleUI: shiny modulde UI for linear regression.*

#### Description

Shiny modulde UI for linear regression.

#### Usage

regressModuleUI(id)

#### rocModule 51

#### Arguments

id id

### Details

Shiny modulde UI for linear regression.

### Value

Shiny modulde UI for linear regression.

#### Examples

```
library(shiny);library(DT);library(data.table);library(jstable)
ui <- fluidPage(
  sidebarLayout(
   sidebarPanel(
     regressModuleUI("linear")
  ),
  mainPanel(
     DTOutput("lineartable")
   )
)
\mathcal{L}server <- function(input, output, session) {
  data <- reactive(mtcars)
  data.label <- reactive(jstable::mk.lev(mtcars))
 out_linear <- callModule(regressModule2, "linear", data = data, data_label = data.label,
                           data_varStruct = NULL)
  output$lineartable <- renderDT({
    datatable(out_linear()$table, rownames=T, caption = out_linear()$caption)
  })
}
```
rocModule *rocModule: shiny module server for roc analysis*

## Description

shiny module server for roc analysis

# Usage

```
rocModule(
  input,
  output,
  session,
  data,
  data_label,
  data_varStruct = NULL,
  nfactor.limit = 10,
  design.survey = NULL,
  id.cluster = NULL
\mathcal{E}
```
## Arguments

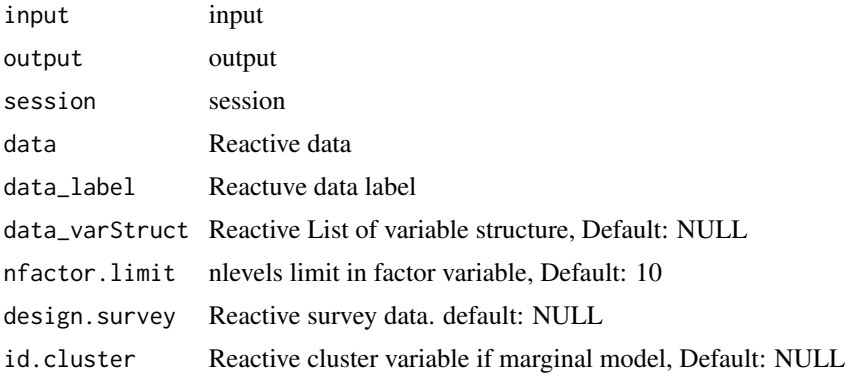

# Details

shiny module server for roc analysis

## Value

shiny module server for roc analysis

### See Also

[quantile](#page-0-0) [setkey](#page-0-0) [ggroc](#page-0-0) [geeglm](#page-0-0) [svyglm](#page-0-0) [theme\\_modern](#page-0-0)

```
library(shiny);library(DT);library(data.table);library(jstable);library(ggplot2);library(pROC)
ui <- fluidPage(
  sidebarLayout(
   sidebarPanel(
    rocUI("roc")
  ),
  mainPanel(
    plotOutput("plot_roc"),
```

```
ggplotdownUI("roc"),
    DTOutput("table_roc")
  )
\lambda)
server <- function(input, output, session) {
 data <- reactive(mtcars)
 data.label <- jstable::mk.lev(mtcars)
 out_roc <- callModule(rocModule, "roc", data = data, data_label = data.label,
                            data_varStruct = NULL)
 output$plot_roc <- renderPlot({
   print(out_roc()$plot)
 })
 output$table_roc <- renderDT({
    datatable(out_roc()$tb, rownames=F, editable = F, extensions= "Buttons",
              caption = "ROC results",
              options = c(jstable::opt.tbreg("roctable"), list(scrollX = TRUE)))
 })
}
```
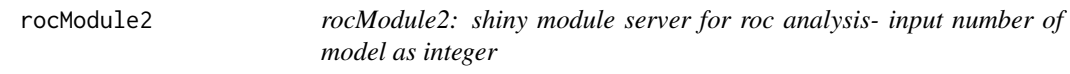

## Description

shiny module server for roc analysis- input number of model as integer

### Usage

```
rocModule2(
  input,
  output,
  session,
  data,
  data_label,
  data_varStruct = NULL,
 nfactor.limit = 10,
  design.survey = NULL,
  id.cluster = NULL
)
```
#### Arguments

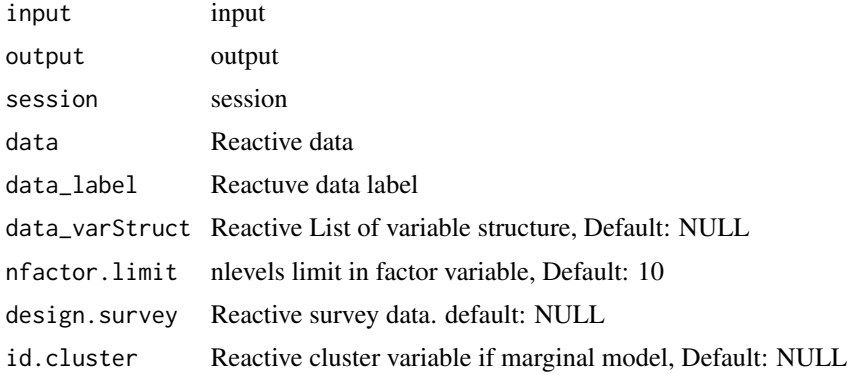

### Details

shiny module server for roc analysis- input number of model as integer

# Value

shiny module server for roc analysis- input number of model as integer

#### See Also

[quantile](#page-0-0) [setkey](#page-0-0) [ggroc](#page-0-0) [geeglm](#page-0-0) [svyglm](#page-0-0) [theme\\_modern](#page-0-0)

```
library(shiny);library(DT);library(data.table);library(jstable);library(ggplot2);library(pROC)
ui <- fluidPage(
   sidebarLayout(
   sidebarPanel(
    rocUI("roc")
  ),
  mainPanel(
    plotOutput("plot_roc"),
     ggplotdownUI("roc"),
    DTOutput("table_roc")
  )
)
\mathcal{L}server <- function(input, output, session) {
  data <- reactive(mtcars)
  data.label <- jstable::mk.lev(mtcars)
  out_roc <- callModule(rocModule2, "roc", data = data, data_label = data.label,
                            data_varStruct = NULL)
  output$plot_roc <- renderPlot({
```
#### rocUI 55

```
print(out_roc()$plot)
 })
 output$table_roc <- renderDT({
   datatable(out_roc()$tb, rownames=F, editable = F, extensions= "Buttons",
             caption = "ROC results",
             options = c(jstable::opt.tbreg("roctable"), list(scrollX = TRUE)))
 })
}
```
rocUI *rocUI: shiny module UI for roc analysis*

# Description

Shiny module UI for roc analysis

## Usage

rocUI(id)

### Arguments

id id

### Details

Shiny module UI for roc analysis

### Value

Shiny module UI for roc analysis

### Examples

```
library(shiny);library(DT);library(data.table);library(jstable);library(ggplot2);library(pROC)
ui <- fluidPage(
   sidebarLayout(
   sidebarPanel(
     rocUI("roc")
   ),
   mainPanel(
     plotOutput("plot_roc"),
     ggplotdownUI("roc"),
     DTOutput("table_roc")
   )
)
\mathcal{L}
```
server <- function(input, output, session) {

```
data <- reactive(mtcars)
 data.label <- jstable::mk.lev(mtcars)
 out_roc <- callModule(rocModule, "roc", data = data, data_label = data.label,
                            data_varStruct = NULL)
 output$plot_roc <- renderPlot({
   print(out_roc()$plot)
 })
 output$table_roc <- renderDT({
   datatable(out_roc()$tb, rownames=F, editable = F, extensions= "Buttons",
              caption = "ROC results",
              options = c(jstable::opt.tbreg("roctable"), list(scrollX = TRUE)))
 })
}
```
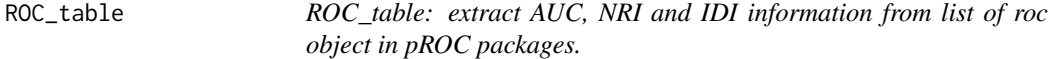

#### Description

extract AUC, NRI and IDI information from list of roc in pROC packages

#### Usage

```
ROC_table(ListModel, dec.auc = 3, dec.p = 3)
```
## Arguments

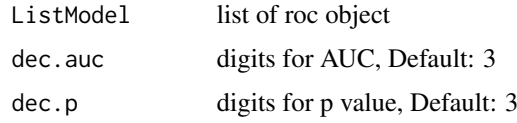

### Details

extract AUC, NRI and IDI information from list of roc object in pROC packages.

### Value

table of AUC, NRI and IDI information

### See Also

[ci.auc](#page-0-0),[roc.test](#page-0-0) [data.table](#page-0-0), [rbindlist](#page-0-0)

#### scatterServer 57

### Examples

```
library(pROC)
m1 \leq -g \ln(vs \sim am + gear, data = mtcars, family = binomial)m2 \leq glm(vs \sim am + gear + wt, data = mtcars, family = binomial)m3 \leq glm(vs \sim am + gear + wt + mpg, data = mtcars, family = binomial)roc1 <- roc(m1$y, predict(m1, type = "response"))
roc2 <- roc(m2$y, predict(m2, type = "response"))
roc3 <- roc(m3$y, predict(m3, type = "response"))
list.roc <- list(roc1, roc2, roc3)
ROC_table(list.roc)
```
scatterServer *scatterServer: shiny module server for scatterplot.*

#### Description

Shiny module server for scatterplot.

### Usage

scatterServer(id, data, data\_label, data\_varStruct = NULL, nfactor.limit = 10)

#### Arguments

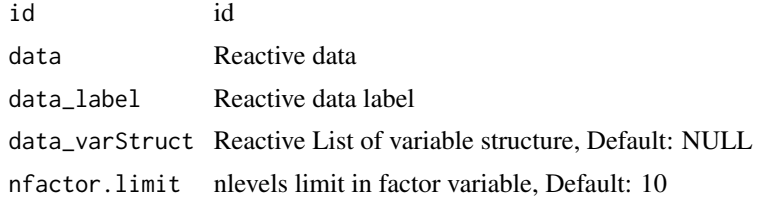

### Details

Shiny module server for scatterplot.

#### Value

Shiny module server for scatterplot.

```
library(shiny);library(ggplot2);library(ggpubr);
ui <- fluidPage(
   sidebarLayout(
  sidebarPanel(
    scatterUI("scatter")
  ),
   mainPanel(
```

```
plotOutput("scatter_plot"),
     ggplotdownUI("scatter")
  )
\lambda)
server <- function(input, output, session) {
 data <- reactive(mtcars)
 data.label <- reactive(jstable::mk.lev(mtcars))
 out_scatter <- scatterServer("scatter", data = data, data_label = data.label,
   data_varStruct = NULL)
 output$scatter_plot <- renderPlot({
   print(out_scatter())
 })
}
```
scatterUI *scatterUI: shiny module UI for scatterplot*

### Description

Shiny module UI for scatterplot

### Usage

```
scatterUI(id, label = "scatterplot")
```
### Arguments

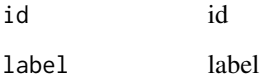

# Details

Shiny module UI for scatterplot

# Value

Shiny module UI for scatterplot

### survIDINRI\_helper 59

# Examples

```
library(shiny);library(ggplot2);library(ggpubr);
ui <- fluidPage(
   sidebarLayout(
   sidebarPanel(
     scatterUI("scatter")
   ),
  mainPanel(
     plotOutput("scatter_plot"),
     ggplotdownUI("scatter")
  )
\lambda\mathcal{L}server <- function(input, output, session) {
  data <- reactive(mtcars)
  data.label <- reactive(jstable::mk.lev(mtcars))
  out_scatter <- scatterServer("scatter", data = data, data_label = data.label,
    data_varStruct = NULL)
  output$scatter_plot <- renderPlot({
    print(out_scatter())
  })
}
```
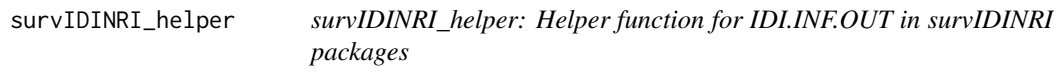

# Description

Helper function for IDI.INF.OUT in survIDINRI packages

# Usage

```
survIDINRI_helper(
 var.event,
  var.time,
 list.vars.ind,
  t,
 data,
 dec.auc = 3,
 dec.p = 3,
  id.cluster = NULL
)
```
### Arguments

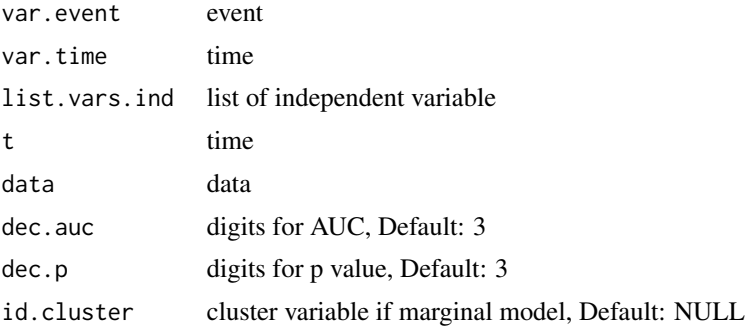

### Details

Helper function for IDI.INF.OUT in survIDINRI packages

# Value

IDI, NRI

## See Also

[data.table](#page-0-0) [model.matrix](#page-0-0) [coxph](#page-0-0) [Surv](#page-0-0) [IDI.INF.OUT](#page-0-0) [IDI.INF](#page-0-0)

### Examples

```
#library(survival)
#survIDINRI_helper("status", "time", list.vars.ind = list("age", c("age", "sex")),
# t = 365, data = lung)
```
tb1module *tb1module: table 1 shiny module server.*

### Description

Table 1 shiny module server for descriptive statistics.

### Usage

```
tb1module(
  input,
 output,
 session,
 data,
 data_label,
  data_varStruct = NULL,
 nfactor.limit = 10,
```
#### $t$ b1module 61

```
design.survey = NULL,
  showAllLevels = T,
  argsExact = list(workspace = 2 * 10^2, simulate.p.value = T)
\mathcal{L}
```
### Arguments

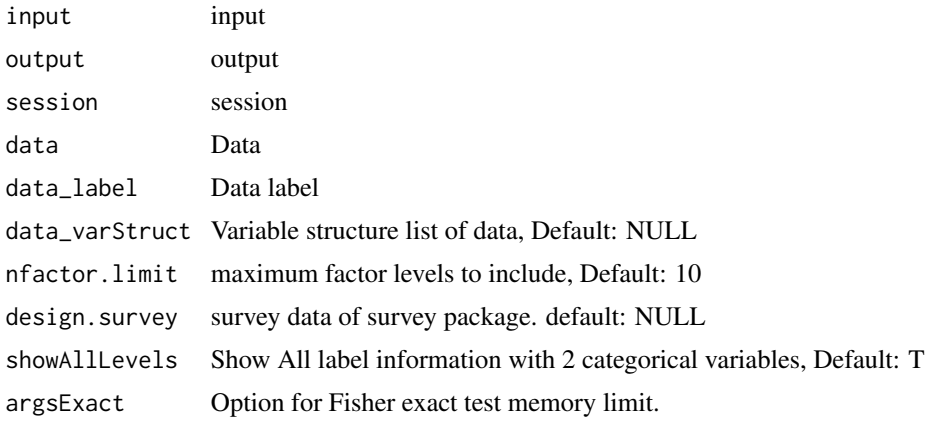

### Details

Table 1 shiny module server for descriptive statistics.

#### Value

Table 1 shiny module server for descriptive statistics.

```
library(shiny);library(DT);library(data.table);library(jstable)
ui <- fluidPage(
  sidebarLayout(
   sidebarPanel(
     tb1moduleUI("tb1")
  ),
  mainPanel(
     DTOutput("table1")
   )
)
\mathcal{L}server <- function(input, output, session) {
  data <- mtcars
  data.label <- jstable::mk.lev(mtcars)
  out_tb1 <- callModule(tb1module, "tb1", data = data, data_label = data.label,
                        data_varStruct = NULL)
```

```
output$table1 <- renderDT({
tb <- out_tb1()$table
cap <- out_tb1()$caption
out.tb1 <- datatable(tb, rownames = T, extension= "Buttons", caption = cap)
return(out.tb1)
})
```
tb1module2 *tb1module2: table 1 shiny module server for reactive data.*

### Description

}

Table 1 shiny module server for descriptive statistics for reactive data.

### Usage

```
tb1module2(
  input,
  output,
  session,
  data,
  data_label,
  data_varStruct = NULL,
  nfactor.limit = 10,
  design.survey = NULL,
  showAllLevels = T,
  argsExact = list(workspace = 2 * 10^2, simulate.p.value = T)
)
```
### Arguments

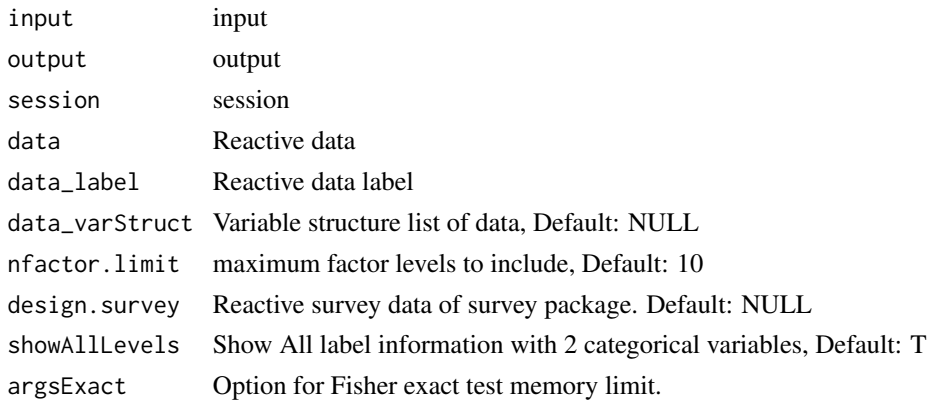

# Details

Table 1 shiny module server for descriptive statistics.

#### tb1moduleUI 63

# Value

Table 1 shiny module server for descriptive statistics.

# Examples

```
library(shiny);library(DT);library(data.table);library(jstable)
ui <- fluidPage(
  sidebarLayout(
  sidebarPanel(
     tb1moduleUI("tb1")
  ),
  mainPanel(
    DTOutput("table1")
  )
)
)
server <- function(input, output, session) {
 data <- reactive(mtcars)
 data.label <- reactive(jstable::mk.lev(mtcars))
 out_tb1 <- callModule(tb1module2, "tb1", data = data, data_label = data.label,
                       data_varStruct = NULL)
 output$table1 <- renderDT({
 tb <- out_tb1()$table
 cap <- out_tb1()$caption
 out.tb1 <- datatable(tb, rownames = T, extension= "Buttons", caption = cap)
 return(out.tb1)
 })
}
```
tb1moduleUI *tb1moduleUI: table 1 module UI.*

#### Description

Table 1 shiny module UI for descriptive statistics.

### Usage

```
tb1moduleUI(id)
```
#### Arguments

id id

### Details

Table 1 shiny module UI for descriptive statistics.

#### Value

Table 1 module UI.

# Examples

```
library(shiny);library(DT);library(data.table);library(jstable)
ui <- fluidPage(
  sidebarLayout(
  sidebarPanel(
     tb1moduleUI("tb1")
  ),
  mainPanel(
    DTOutput("table1")
   )
)
)
server <- function(input, output, session) {
 data <- reactive(mtcars)
 data.label <- reactive(jstable::mk.lev(mtcars))
 out_tb1 <- callModule(tb1module2, "tb1", data = data, data_label = data.label,
                        data_varStruct = NULL)
 output$table1 <- renderDT({
 tb <- out_tb1()$table
 cap <- out_tb1()$caption
 out.tb1 <- datatable(tb, rownames = T, extension= "Buttons", caption = cap)
 return(out.tb1)
 })
}
```
tb1simple *tb1simple: tb1 module server for propensity score analysis*

### Description

Table 1 module server for propensity score analysis

### Usage

```
tb1simple(
  input,
  output,
```
#### tb1simple 65

```
session,
  data,
  matdata,
  data_label,
  data_varStruct = NULL,
  group_var,
  showAllLevels = T
\lambda
```
### Arguments

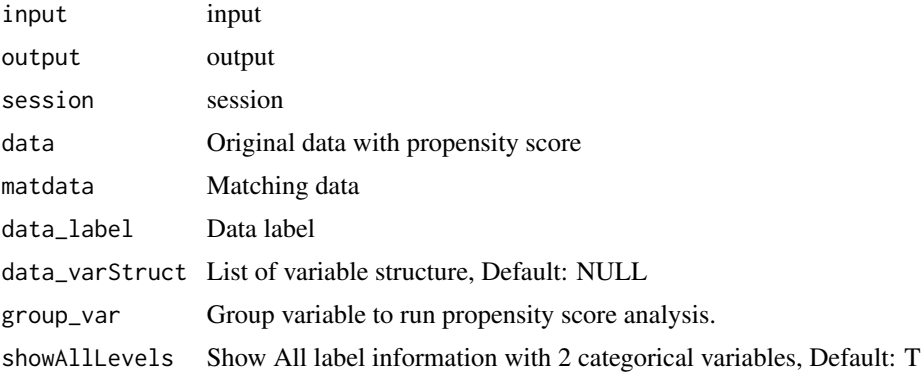

# Details

Table 1 module server for propensity score analysis

### Value

Table 1 with original data/matching data/IPTW data

## See Also

[var\\_label](#page-0-0) [CreateTableOneJS](#page-0-0) [svydesign](#page-0-0)

```
library(shiny);library(DT);library(data.table);library(readxl);library(jstable)
library(haven);library(survey)
ui <- fluidPage(
   sidebarLayout(
   sidebarPanel(
     FilePsInput("datafile"),
     tb1simpleUI("tb1")
   ),
   mainPanel(
     DTOutput("table1_original"),
     DTOutput("table1_ps"),
     DTOutput("table1_iptw")
   )
```

```
)
server <- function(input, output, session) {
 mat.info <- callModule(FilePs, "datafile")
 data <- reactive(mat.info()$data)
 matdata <- reactive(mat.info()$matdata)
 data.label <- reactive(mat.info()$data.label)
 vlist <- eventReactive(mat.info(), {
    mklist <- function(varlist, vars){
      lapply(varlist,
             function(x){
               inter <- intersect(x, vars)
               if (length(inter) == 1){
                 inter <- c(inter, "")
               }
               return(inter)
             })
   }
  factor_vars <- names(data())[data()[, lapply(.SD, class) %in% c("factor", "character")]]
   factor_list <- mklist(data_varStruct(), factor_vars)
    conti_vars <- setdiff(names(data()), c(factor_vars, "pscore", "iptw"))
    conti_list <- mklist(data_varStruct(), conti_vars)
  nclass_factor <- unlist(data()[, lapply(.SD, function(x){length(unique(x)[!is.na(unique(x))])}),
                                    .SDcols = factor_vars])
  class01_factor <- unlist(data()[, lapply(.SD, function(x){identical(levels(x), c("0", "1"))}),
                                     .SDcols = factor_vars])
   validate(
      need(!is.null(class01_factor), "No categorical variables coded as 0, 1 in data")
   \lambdafactor_01vars <- factor_vars[class01_factor]
    factor_01_list <- mklist(data_varStruct(), factor_01vars)
  group_vars <- factor_vars[nclass_factor >=2 & nclass_factor <=10 & nclass_factor < nrow(data())]
    group_list <- mklist(data_varStruct(), group_vars)
  except_vars <- factor_vars[nclass_factor>10 | nclass_factor==1 | nclass_factor==nrow(data())]
    ## non-normal: shapiro test
      f \leftarrow function(x) {
     if diff(range(x, na.rm = T)) == 0) return(F) else return(shapiro.test(x)$p.value <= 0.05)
      }
      non_normal <- ifelse(nrow(data()) <=3 | nrow(data()) >= 5000,
                           rep(F, length(conti_vars)),
                           sapply(conti_vars, function(x){f(data()[[x]])})
      \lambdareturn(list(factor_vars = factor_vars, factor_list = factor_list, conti_vars = conti_vars,
                  conti_list = conti_list, factor_01vars = factor_01vars,
                  factor_01_list = factor_01_list, group_list = group_list,
                  except_vars = except_vars, non_normal = non_normal)
```
 $\lambda$ 

```
\mathcal{L}})
 out.tb1 <- callModule(tb1simple2, "tb1", data = data, matdata = matdata, data_label = data.label,
                        data_varStruct = NULL, vlist = vlist,
                        group_var = reactive(mat.info()$group_var))
 output$table1_original <- renderDT({
    tb <- out.tb1()$original$table
   cap <- out.tb1()$original$caption
   out <- datatable(tb, rownames = T, extension= "Buttons", caption = cap)
   return(out)
 })
 output$table1_ps <- renderDT({
   tb <- out.tb1()$ps$table
   cap <- out.tb1()$ps$caption
   out <- datatable(tb, rownames = T, extension= "Buttons", caption = cap)
   return(out)
 })
 output$table1_iptw <- renderDT({
   tb <- out.tb1()$iptw$table
   cap <- out.tb1()$iptw$caption
   out <- datatable(tb, rownames = T, extension= "Buttons", caption = cap)
    return(out)
 })
}
```
tb1simple2 *tb1simple2: tb1 module for propensity score analysis for reactive data*

### Description

tb1 module for propensity score analysis for reactive data

### Usage

```
tb1simple2(
  input,
  output,
  session,
  data,
 matdata,
  data_label,
  data_varStruct = NULL,
 vlist,
  group_var,
  showAllLevels = T
)
```
### Arguments

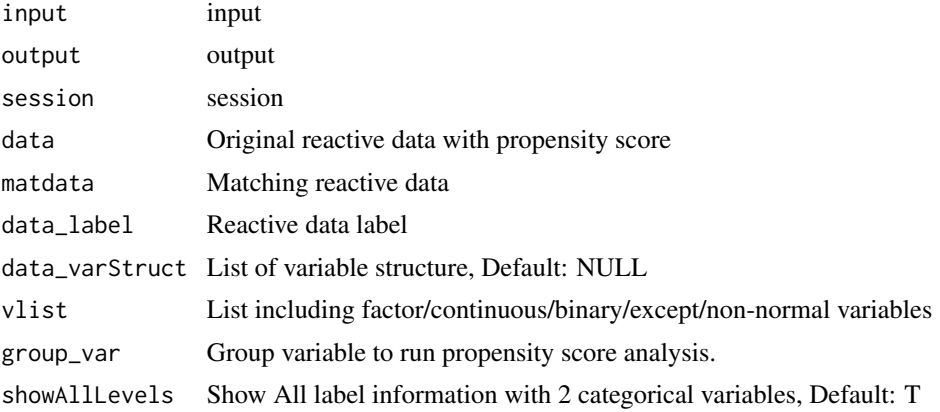

### Details

Table 1 module server for propensity score analysis

### Value

Table 1 with original data/matching data/IPTW data

### See Also

[CreateTableOneJS](#page-0-0) [svydesign](#page-0-0)

```
library(shiny);library(DT);library(data.table);library(readxl);library(jstable)
library(haven);library(survey)
ui <- fluidPage(
   sidebarLayout(
   sidebarPanel(
     FilePsInput("datafile"),
     tb1simpleUI("tb1")
  ),
  mainPanel(
     DTOutput("table1_original"),
     DTOutput("table1_ps"),
     DTOutput("table1_iptw")
  )
\lambda\overline{)}server <- function(input, output, session) {
  mat.info <- callModule(FilePs, "datafile")
  data <- reactive(mat.info()$data)
  matdata <- reactive(mat.info()$matdata)
```

```
data.label <- reactive(mat.info()$data.label)
vlist <- eventReactive(mat.info(), {
  mklist <- function(varlist, vars){
    lapply(varlist,
           function(x){
              inter <- intersect(x, vars)
              if (length(inter) == 1){
                inter <- c(inter, "")
             }
             return(inter)
           })
  }
 factor_vars <- names(data())[data()[, lapply(.SD, class) %in% c("factor", "character")]]
  factor_list <- mklist(data_varStruct(), factor_vars)
  conti_vars <- setdiff(names(data()), c(factor_vars, "pscore", "iptw"))
  conti_list <- mklist(data_varStruct(), conti_vars)
 nclass_factor <- unlist(data()[, lapply(.SD, function(x){length(unique(x)[!is.na(unique(x))])}),
                                  .SDcols = factor_vars])
 class01_factor <- unlist(data()[, lapply(.SD, function(x){identical(levels(x), c("0", "1"))}),
                                   .SDcols = factor_vars])
  validate(
    need(!is.null(class01_factor), "No categorical variables coded as 0, 1 in data")
 )
  factor_01vars <- factor_vars[class01_factor]
  factor_01_list <- mklist(data_varStruct(), factor_01vars)
 group_vars <- factor_vars[nclass_factor >=2 & nclass_factor <=10 & nclass_factor < nrow(data())]
  group_list <- mklist(data_varStruct(), group_vars)
 except_vars <- factor_vars[nclass_factor>10 | nclass_factor==1 | nclass_factor==nrow(data())]
  ## non-normal: shapiro test
    f \leftarrow function(x) {
   if diff(range(x, na.rm = T)) == 0) return(F) else return(shapiro.test(x)$p.value <= 0.05)
    }
    non_normal <- ifelse(nrow(data()) <=3 | nrow(data()) >= 5000,
                          rep(F, length(conti_vars)),
                          sapply(conti_vars, function(x){f(data()[[x]])})
    \lambdareturn(list(factor_vars = factor_vars, factor_list = factor_list, conti_vars = conti_vars,
                 conti_list = conti_list, factor_01vars = factor_01vars,
                 factor_01_list = factor_01_list, group_list = group_list,
                 except_vars = except_vars, non_normal = non_normal)
    )
  })
out.tb1 <- callModule(tb1simple2, "tb1", data = data, matdata = matdata, data_label = data.label,
                       data_varStruct = NULL, vlist = vlist,
                       group_var = reactive(mat.info()$group_var))
```
output\$table1\_original <- renderDT({

```
tb <- out.tb1()$original$table
   cap <- out.tb1()$original$caption
   out <- datatable(tb, rownames = T, extension= "Buttons", caption = cap)
   return(out)
 })
 output$table1_ps <- renderDT({
   tb <- out.tb1()$ps$table
   cap <- out.tb1()$ps$caption
   out <- datatable(tb, rownames = T, extension= "Buttons", caption = cap)
   return(out)
 })
 output$table1_iptw <- renderDT({
   tb <- out.tb1()$iptw$table
   cap <- out.tb1()$iptw$caption
   out <- datatable(tb, rownames = T, extension= "Buttons", caption = cap)
   return(out)
 })
}
```
tb1simpleUI *tb1simpleUI : tb1 module UI for propensity score analysis*

# Description

Table 1 module UI for propensity score analysis.

#### Usage

tb1simpleUI(id)

### Arguments

id id

# Details

tb1 module UI for propensity score analysis

## Value

Table 1 UI for propensity score analysis

## tb1simpleUI 71

```
library(shiny);library(DT);library(data.table);library(readxl);library(jstable)
library(haven);library(survey)
ui <- fluidPage(
   sidebarLayout(
   sidebarPanel(
     FilePsInput("datafile"),
     tb1simpleUI("tb1")
   ),
   mainPanel(
     DTOutput("table1_original"),
     DTOutput("table1_ps"),
     DTOutput("table1_iptw")
   )
)
\mathcal{L}server <- function(input, output, session) {
  mat.info <- callModule(FilePs, "datafile")
  data <- reactive(mat.info()$data)
  matdata <- reactive(mat.info()$matdata)
  data.label <- reactive(mat.info()$data.label)
  vlist <- eventReactive(mat.info(), {
    mklist <- function(varlist, vars){
      lapply(varlist,
             function(x){
               inter <- intersect(x, vars)
               if (length(inter) == 1){
                 inter <- c(inter, "")
               }
               return(inter)
             })
    }
  factor_vars <- names(data())[data()[, lapply(.SD, class) %in% c("factor", "character")]]
    factor_list <- mklist(data_varStruct(), factor_vars)
    conti_vars <- setdiff(names(data()), c(factor_vars, "pscore", "iptw"))
    conti_list <- mklist(data_varStruct(), conti_vars)
  nclass_factor <- unlist(data()[, lapply(.SD, function(x){length(unique(x)[!is.na(unique(x))])}),
                                    .SDcols = factor_vars])
  class01_factor <- unlist(data()[, lapply(.SD, function(x){identical(levels(x), c("0", "1"))}),
                                     .SDcols = factor_vars])
    validate(
      need(!is.null(class01_factor), "No categorical variables coded as 0, 1 in data")
   )
   factor_01vars <- factor_vars[class01_factor]
    factor_01_list <- mklist(data_varStruct(), factor_01vars)
  group_vars <- factor_vars[nclass_factor >=2 & nclass_factor <=10 & nclass_factor < nrow(data())]
    group_list <- mklist(data_varStruct(), group_vars)
```

```
except_vars <- factor_vars[nclass_factor>10 | nclass_factor==1 | nclass_factor==nrow(data())]
  ## non-normal: shapiro test
    f \leftarrow function(x) {
   if diff(range(x, na.rm = T)) == 0) return(F) else return(shapiro.test(x)$p.value <= 0.05)
    }
    non_normal <- ifelse(nrow(data()) <=3 | nrow(data()) >= 5000,
                          rep(F, length(conti_vars)),
                          sapply(conti_vars, function(x){f(data()[[x]])})
    )
    return(list(factor_vars = factor_vars, factor_list = factor_list,
          conti_vars = conti_vars, conti_list = conti_list, factor_01vars = factor_01vars,
                 factor_01_list = factor_01_list, group_list = group_list,
                except_vars = except_vars, non_normal = non_normal)
    )
  })
out.tb1 <- callModule(tb1simple2, "tb1", data = data, matdata = matdata, data_label = data.label,
                      data_varStruct = NULL, vlist = vlist,
                      group_var = reactive(mat.info()$group_var))
output$table1_original <- renderDT({
  tb <- out.tb1()$original$table
  cap <- out.tb1()$original$caption
  out \leq datatable(tb, rownames = T, extension= "Buttons", caption = cap)
  return(out)
})
output$table1_ps <- renderDT({
  tb <- out.tb1()$ps$table
  cap <- out.tb1()$ps$caption
  out <- datatable(tb, rownames = T, extension= "Buttons", caption = cap)
  return(out)
})
output$table1_iptw <- renderDT({
  tb <- out.tb1()$iptw$table
  cap <- out.tb1()$iptw$caption
  out <- datatable(tb, rownames = T, extension= "Buttons", caption = cap)
  return(out)
})
```
timeROChelper *timeROChelper: Helper function for timerocModule*

#### Description

}

Helper function for timerocModule
# <span id="page-72-0"></span>timeROChelper 73

# Usage

```
timeROChelper(
  var.event,
  var.time,
  vars.ind,
  t,
  data,
  design.survey = NULL,
  id.cluster = NULL
)
```
## Arguments

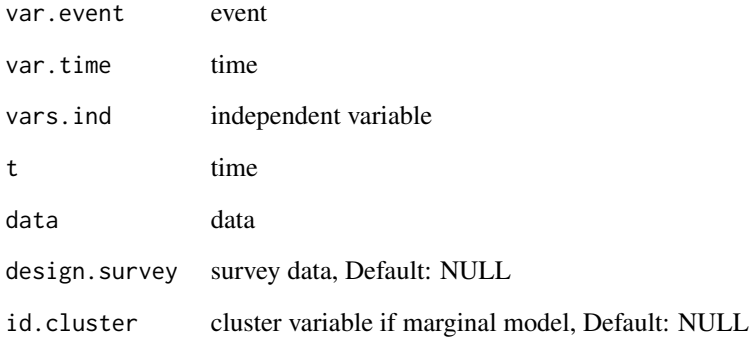

## Details

Helper function for timerocModule

# Value

timeROC and coxph object

## See Also

[coxph](#page-0-0) [svycoxph](#page-0-0) [predict](#page-0-0) [timeROC](#page-0-0)

```
#library(survival)
#timeROChelper("status", "time", c("age", "sex"), t = 365, data = lung)
```
<span id="page-73-0"></span>

#### Description

shiny module server for time-dependent roc analysis

shiny module server for time-dependent roc analysis- input number of model as integer

## Usage

```
timerocModule(
  input,
 output,
  session,
 data,
 data_label,
 data_varStruct = NULL,
 nfactor.limit = 10,
 design.survey = NULL,
  id.cluster = NULL,
  iid = T,
 NRIIDI = T
)
timerocModule2(
  input,
 output,
  session,
 data,
  data_label,
 data_varStruct = NULL,
 nfactor.limit = 10,
 design.survey = NULL,
 id.cluster = NULL,
  iid = T,NRIIDI = T
)
```
## Arguments

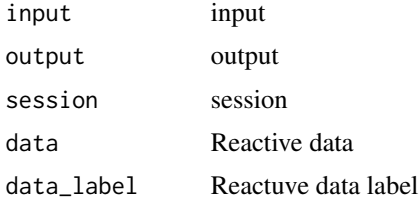

## <span id="page-74-0"></span>timerocModule 75

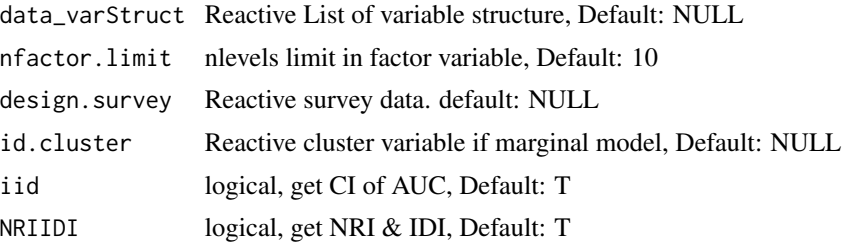

#### Details

shiny module server for time-dependent roc analysis shiny module server for time dependent roc analysis- input number of model as integer

#### Value

shiny module server for time-dependent roc analysis shiny module server for time dependent roc analysis- input number of model as integer

## See Also

[quantile](#page-0-0) [setkey](#page-0-0) [data.table](#page-0-0) [rbindlist](#page-0-0) [quantile](#page-0-0) [setkey](#page-0-0) [data.table](#page-0-0) [rbindlist](#page-0-0)

```
library(shiny);library(DT);library(data.table);library(jstable);library(ggplot2)
library(timeROC);library(survIDINRI)
ui <- fluidPage(
  sidebarLayout(
   sidebarPanel(
     timerocUI("timeroc")
   ),
  mainPanel(
     plotOutput("plot_timeroc"),
     ggplotdownUI("timeroc"),
     DTOutput("table_timeroc")
   )
 )
)
server <- function(input, output, session) {
  data <- reactive(mtcars)
  data.label <- jstable::mk.lev(mtcars)
 out_timeroc <- callModule(timerocModule, "timeroc", data = data, data_label = data.label,
                            data_varStruct = NULL)
  output$plot_timeroc <- renderPlot({
    print(out_timeroc()$plot)
```

```
})
  output$table_timeroc <- renderDT({
    datatable(out_timeroc()$tb, rownames=F, editable = F, extensions= "Buttons",
              caption = "ROC results",
              options = c(jstable::opt.tbreg("roctable"), list(scrollX = TRUE)))
  })
}
library(shiny);library(DT);library(data.table);library(jstable);library(ggplot2)
library(timeROC);library(survIDINRI)
ui <- fluidPage(
   sidebarLayout(
   sidebarPanel(
     timerocUI("timeroc")
   ),
   mainPanel(
     plotOutput("plot_timeroc"),
     ggplotdownUI("timeroc"),
     DTOutput("table_timeroc")
   )
)
\lambdaserver <- function(input, output, session) {
  data <- reactive(mtcars)
  data.label <- jstable::mk.lev(mtcars)
 out_timeroc <- callModule(timerocModule2, "timeroc", data = data, data_label = data.label,
                            data_varStruct = NULL)
  output$plot_timeroc <- renderPlot({
    print(out_timeroc()$plot)
  })
  output$table_timeroc <- renderDT({
    datatable(out_timeroc()$tb, rownames=F, editable = F, extensions= "Buttons",
              caption = "ROC results",
              options = c(jstable::opt.tbreg("roctable"), list(scrollX = TRUE)))
  })
}
```
timerocUI *timerocUI: shiny module UI for time-dependent roc analysis*

#### Description

Shiny module UI for time-dependent roc analysis

<span id="page-75-0"></span>

#### timerocUI 77

## Usage

timerocUI(id)

## Arguments

id id

## Details

Shiny module UI for time-dependent roc analysis

## Value

Shiny module UI for time-dependent roc analysis

```
library(shiny);library(DT);library(data.table);library(jstable);library(ggplot2)
library(timeROC);library(survIDINRI)
ui <- fluidPage(
  sidebarLayout(
  sidebarPanel(
     timerocUI("timeroc")
  ),
  mainPanel(
    plotOutput("plot_timeroc"),
     ggplotdownUI("timeroc"),
    DTOutput("table_timeroc")
  )
)
)
server <- function(input, output, session) {
 data <- reactive(mtcars)
 data.label <- jstable::mk.lev(mtcars)
 out_timeroc <- callModule(timerocModule, "timeroc", data = data, data_label = data.label,
                            data_varStruct = NULL)
 output$plot_timeroc <- renderPlot({
   print(out_timeroc()$plot)
 })
 output$table_timeroc <- renderDT({
    datatable(out_timeroc()$tb, rownames=F, editable = F, extensions= "Buttons",
              caption = "ROC results",
              options = c(jstable::opt.tbreg("roctable"), list(scrollX = TRUE)))
 })
}
```
<span id="page-77-0"></span>

## Description

extract AUC information from list of timeROChelper object.

#### Usage

```
timeROC_table(ListModel, dec.auc = 3, dec.p = 3)
```
## Arguments

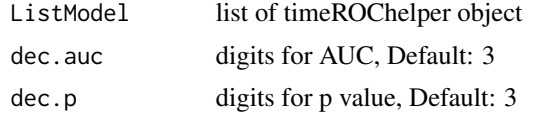

## Details

extract AUC information from list of timeROChelper object.

## Value

table of AUC information

## See Also

[confint](#page-0-0) [data.table](#page-0-0)

```
#library(survival)
#list.timeROC <- lapply(list("age", c("age", "sex")),
# function(x){
# timeROChelper("status", "time", x, t = 365, data = lung)
# })
#timeROC_table(list.timeROC)
```
# Index

barServer , [3](#page-2-0) barUI , [4](#page-3-0) boxServer , [5](#page-4-0) boxUI , [6](#page-5-0) ci.auc , *[56](#page-55-0)* colon , *[34](#page-33-0)* confint , *[78](#page-77-0)* cox2.display , *[33](#page-32-0)* coxModule , [7](#page-6-0) coxph , *[33](#page-32-0)* , *[60](#page-59-0)* , *[73](#page-72-0)* coxUI , [9](#page-8-0) CreateTableOneJS , *[65](#page-64-0)* , *[68](#page-67-0)* csvFile , [10](#page-9-0) csvFileInput , [11](#page-10-0) data.table , *[32](#page-31-0) , [33](#page-32-0)* , *[56](#page-55-0)* , *[60](#page-59-0)* , *[75](#page-74-0)* , *[78](#page-77-0)* dropdownButton , *[46](#page-45-0)* FilePs, [12](#page-11-0) FilePsInput , [13](#page-12-0) FileRepeated , [14](#page-13-0) FileRepeatedInput , [15](#page-14-0) FileSurvey , [16](#page-15-0) FileSurveyInput , [18](#page-17-0) fwrite , *[30](#page-29-0)* , *[32](#page-31-0)* , *[34](#page-33-0)* , *[36](#page-35-0)* geeglm , *[52](#page-51-0)* , *[54](#page-53-0)* GEEModuleLinear , [19](#page-18-0) GEEModuleLogistic , [20](#page-19-0) GEEModuleUI , [22](#page-21-0) ggpairsModule, [23](#page-22-0) ggpairsModule2 , [24](#page-23-0) ggpairsModuleUI1 , [26](#page-25-0) ggpairsModuleUI2 , [27](#page-26-0) ggplotdownUI, [28](#page-27-0) ggroc , *[52](#page-51-0)* , *[54](#page-53-0)* ggsave , *[33](#page-32-0)* IDI.INF , *[60](#page-59-0)* IDI.INF.OUT , *[60](#page-59-0)*

jsBasicAddin , [29](#page-28-0) jsBasicExtAddin , [30](#page-29-0) jsBasicGadget , [30](#page-29-0) jskm , *[33](#page-32-0)* jsPropensityAddin , [31](#page-30-0) jsPropensityExtAddin , [32](#page-31-0) jsPropensityGadget , [32](#page-31-0) jsRepeatedAddin , [33](#page-32-0) jsRepeatedExtAddin , [34](#page-33-0) jsRepeatedGadjet , [35](#page-34-0) jsSurveyAddin , [35](#page-34-0) jsSurveyExtAddin , [36](#page-35-0) jsSurveyGadget , [37](#page-36-0) kaplanModule , [37](#page-36-0) kaplanUI, [39](#page-38-0) lineServer , [40](#page-39-0) lineUI , [41](#page-40-0) logistic.display2 , [42](#page-41-0) logisticModule2 , [43](#page-42-0) lung , *[30](#page-29-0)* match.data , *[33](#page-32-0)* matchit , *[33](#page-32-0)* mklist , [45](#page-44-0) mksetdiff , [45](#page-44-0) model.matrix , *[60](#page-59-0)* opt.tb1 , *[36](#page-35-0)* opt.tbreg , *[30](#page-29-0)* , *[32](#page-31-0)* , *[34](#page-33-0)* , *[36](#page-35-0)* optionUI , [46](#page-45-0) pbc , *[32](#page-31-0)* predict , *[73](#page-72-0)* quantile , *[52](#page-51-0)* , *[54](#page-53-0)* , *[75](#page-74-0)* rbindlist , *[56](#page-55-0)* , *[75](#page-74-0)* rcorrp.cens , *[48](#page-47-0)* reclassificationJS , [47](#page-46-0)

80 INDEX

regress.display2 , [48](#page-47-0) regressModule2 , [49](#page-48-0) regressModuleUI , [50](#page-49-0) roc.test , *[56](#page-55-0)* ROC\_table , [56](#page-55-0) rocModule , [51](#page-50-0) rocModule2 , [53](#page-52-0) rocUI , [55](#page-54-0) scatterServer, [57](#page-56-0) scatterUI , [58](#page-57-0) setkey , *[52](#page-51-0)* , *[54](#page-53-0)* , *[75](#page-74-0)* Surv , *[33](#page-32-0)* , *[60](#page-59-0)* survfit , *[33](#page-32-0)* survIDINRI\_helper , [59](#page-58-0) svycox.display , *[33](#page-32-0)* svycoxph , *[73](#page-72-0)* svydesign , *[32](#page-31-0)* , *[65](#page-64-0)* , *[68](#page-67-0)* svyglm , *[52](#page-51-0)* , *[54](#page-53-0)* svyjskm , *[33](#page-32-0)* svykm , *[33](#page-32-0)* tb1module , [60](#page-59-0) tb1module2 , [62](#page-61-0) tb1moduleUI , [63](#page-62-0) tb1simple , [64](#page-63-0) tb1simple2 , [67](#page-66-0) tb1simpleUI , [70](#page-69-0) theme\_modern , *[52](#page-51-0)* , *[54](#page-53-0)* timeROC , *[73](#page-72-0)* timeROC\_table , [78](#page-77-0) timeROChelper , [72](#page-71-0) timerocModule , [74](#page-73-0) timerocModule2 *(*timerocModule *)* , [74](#page-73-0) timerocUI , [76](#page-75-0) tooltipOptions , *[46](#page-45-0)*

var\_label , *[65](#page-64-0)*